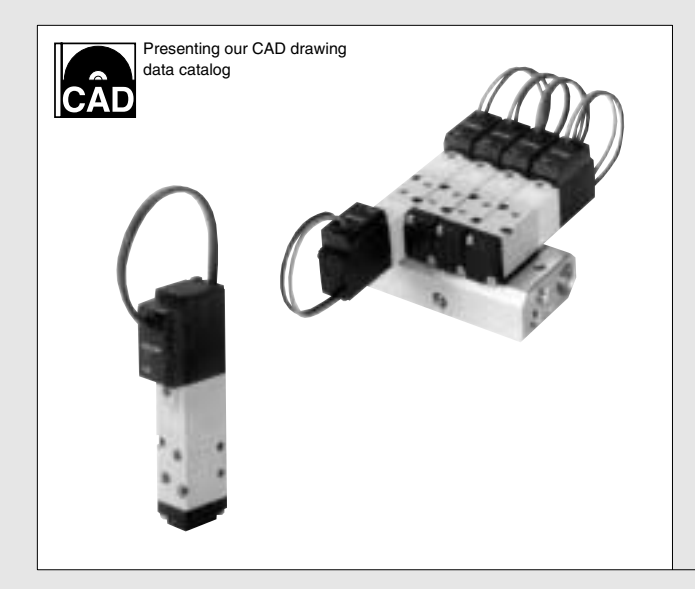

# KOGANEI **VALVES GENERAL CATALOG**

# **SOLENOID VALVES INDEX SERIES**

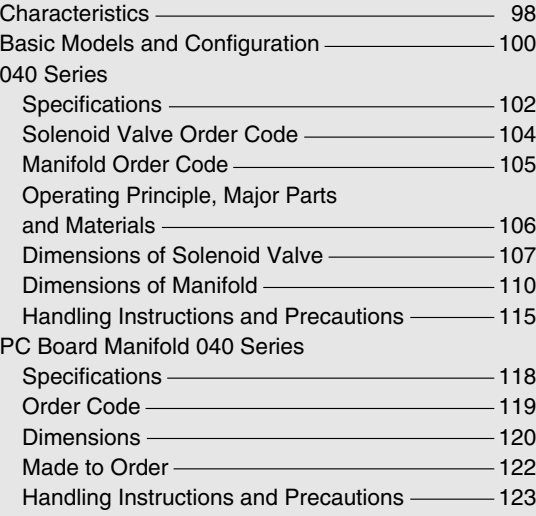

# <span id="page-1-0"></span>*POWERFUL & LOW POWER CONSUMPTION* **SOLENOID VALVES O40 SERIES**

**The solenoid valve 040 series achieves its highly reliable, powerful and low current basic performance into a thin body with valve width of 10mm.**

**These reliable 2-, 3-, 5-port pilot type solenoid valve has features of flywheel diodes for surge suppression as standard equipment.**

**Moreover, the 040 series line-up features detailed improvements in utility, including an AJ type manifold that offers excellent ease of assembly and maintenance, a twin solenoid whose length, wiring, and piping are the same as the single solenoid while maintaining functions of a double solenoid, and a PC board manifold containing a print circuit board with connector.**

# **SOLENOID VALVES 040 SERIES**

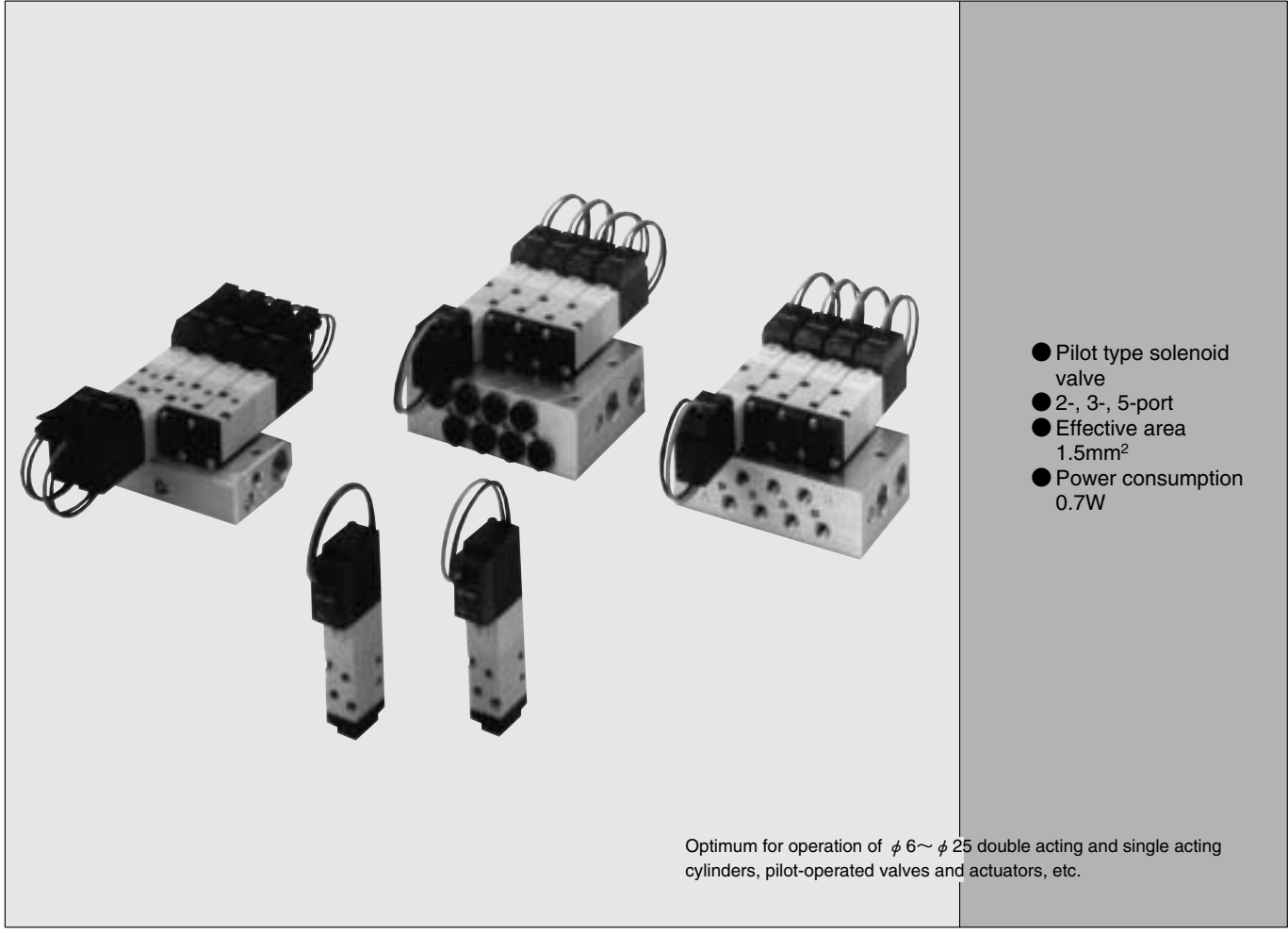

# **PC BOARD MANIFOLD 040 SERIES**

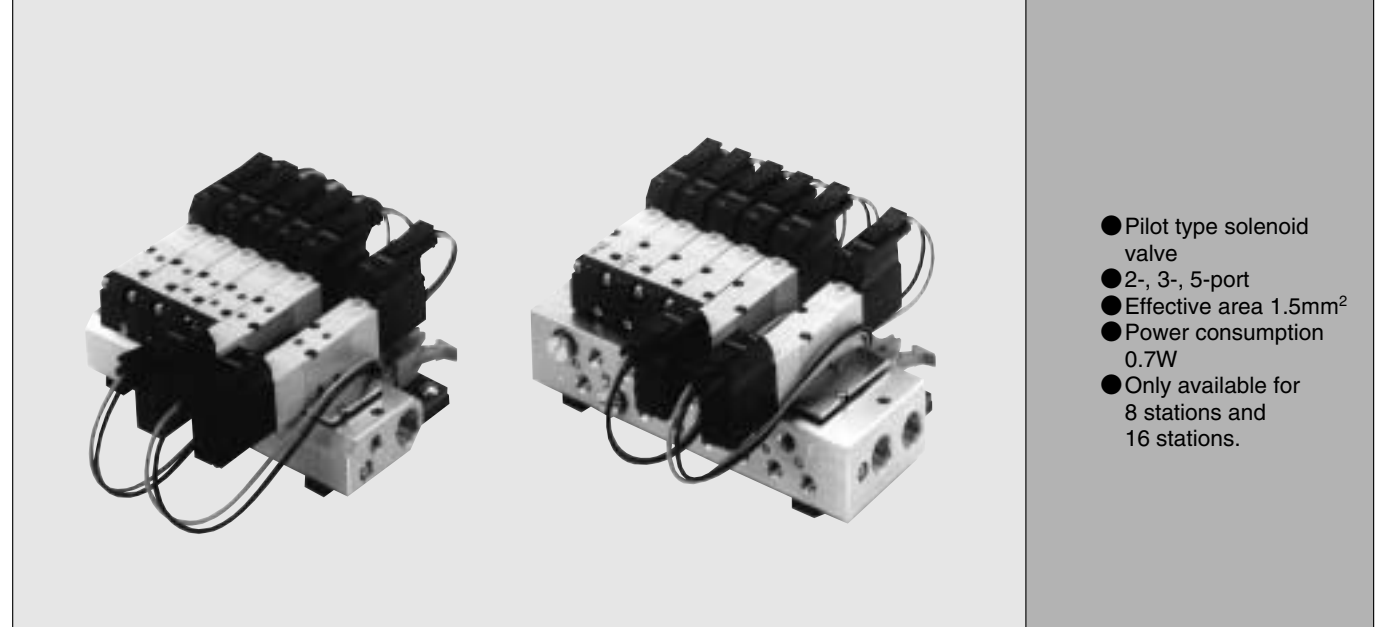

# **TWIN SOLENOID VALVES 040 SERIES**

New space-saving type valve is installable with the solenoid valve 040 series and the 040 series PC board manifold. Retains the basic performance and functions of a double solenoid while also achieving the piping and wiring configuration of a single solenoid. ●Pilot type solenoid valve ●5-port  $\bullet$  Effective area 1.5mm<sup>2</sup> ● Power consumption 0.7W

<span id="page-3-0"></span>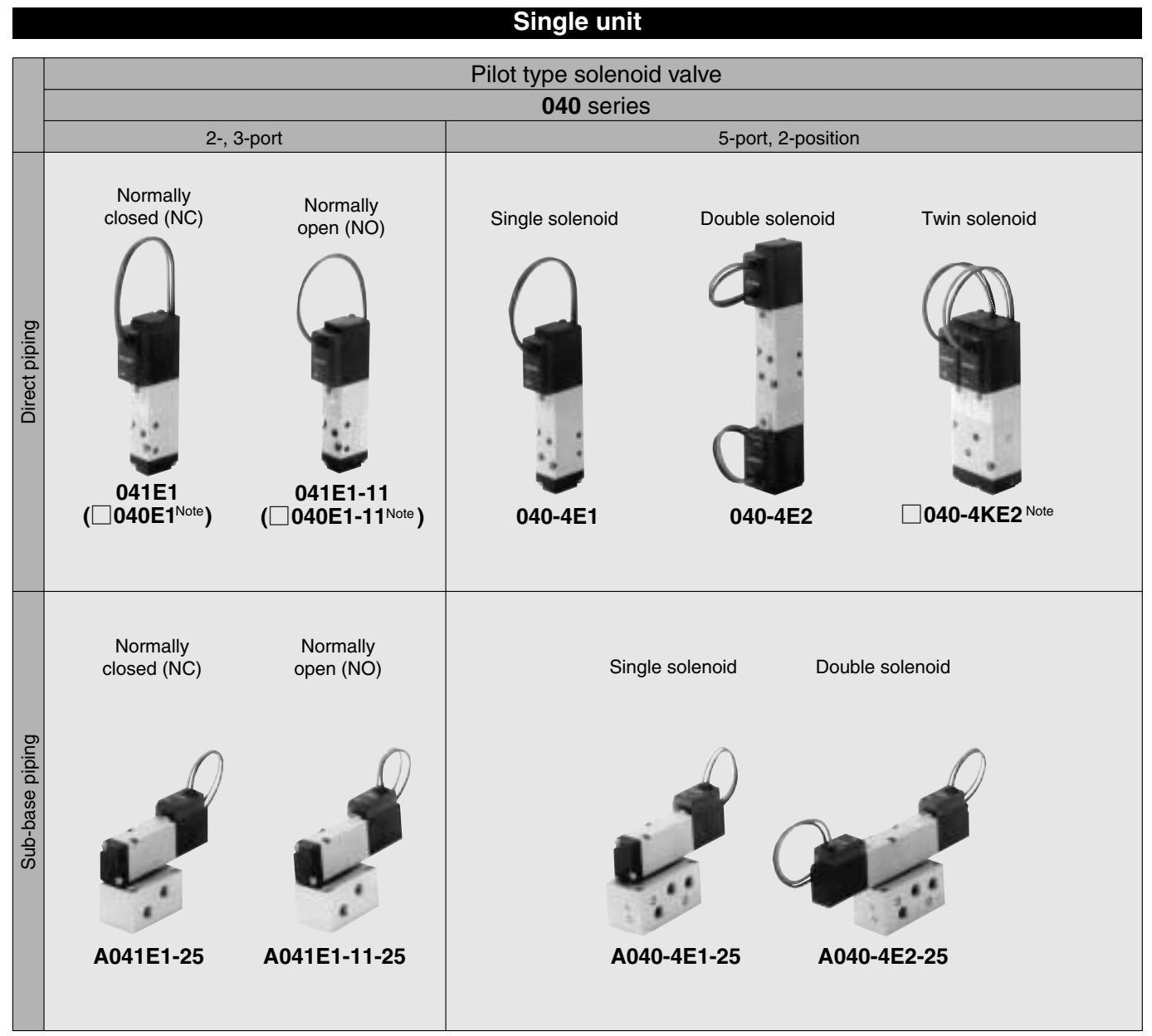

Note: The 040E1, A040E1, and 040-4KE2, A040-4KE2 are for manifolds for combined mounting of 2-, 3-, 5-port valves. They cannot be used as a single unit. When using 2-, 3-port valves as a single unit, please use 041E1, A041E1-25.

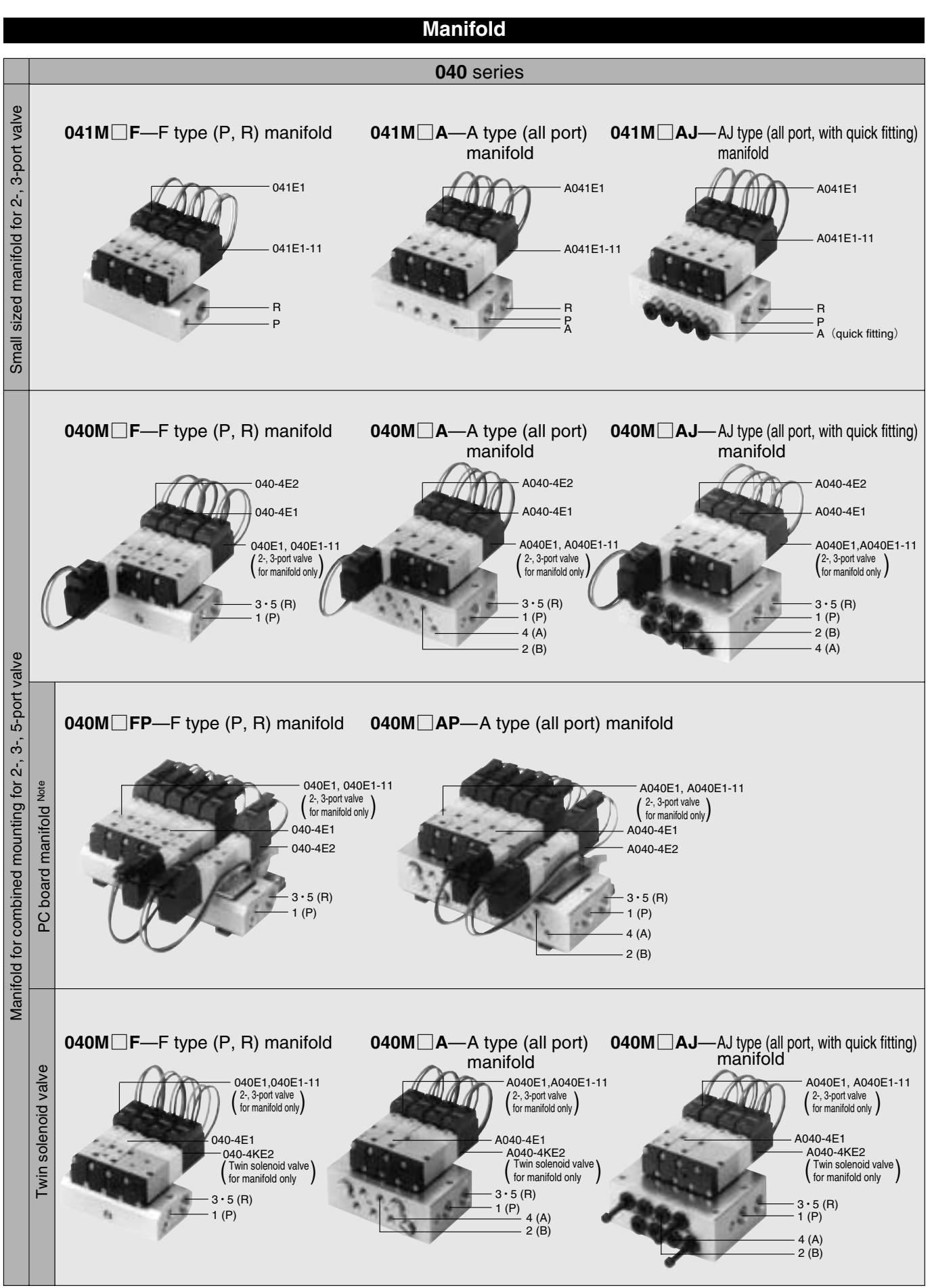

## <span id="page-5-0"></span>**SOLENOID VALVES 040 SERIES**

## **Basic Models and Valve Functions Cylinder operating speed**

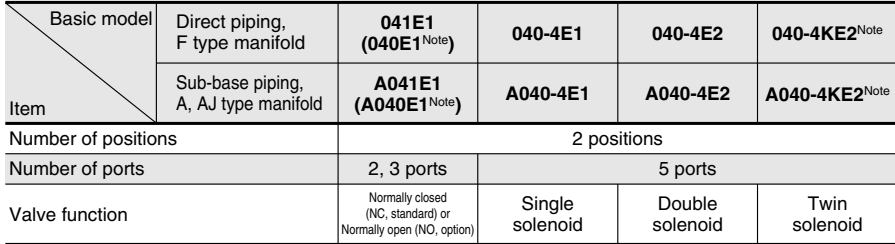

Remark: For optional specifications and order code, see p. 104~105. Note: The **040E1**, **A040E1**, and **040-4KE2**, **A040-4KE2** are manifolds for combined mounting of 2-, 3-, 5-

port valves. They cannot be used as a single unit. When using 2-, 3-port valves as a single unit, please use **041E1**, **A041E1-25**.

#### **Specifications**

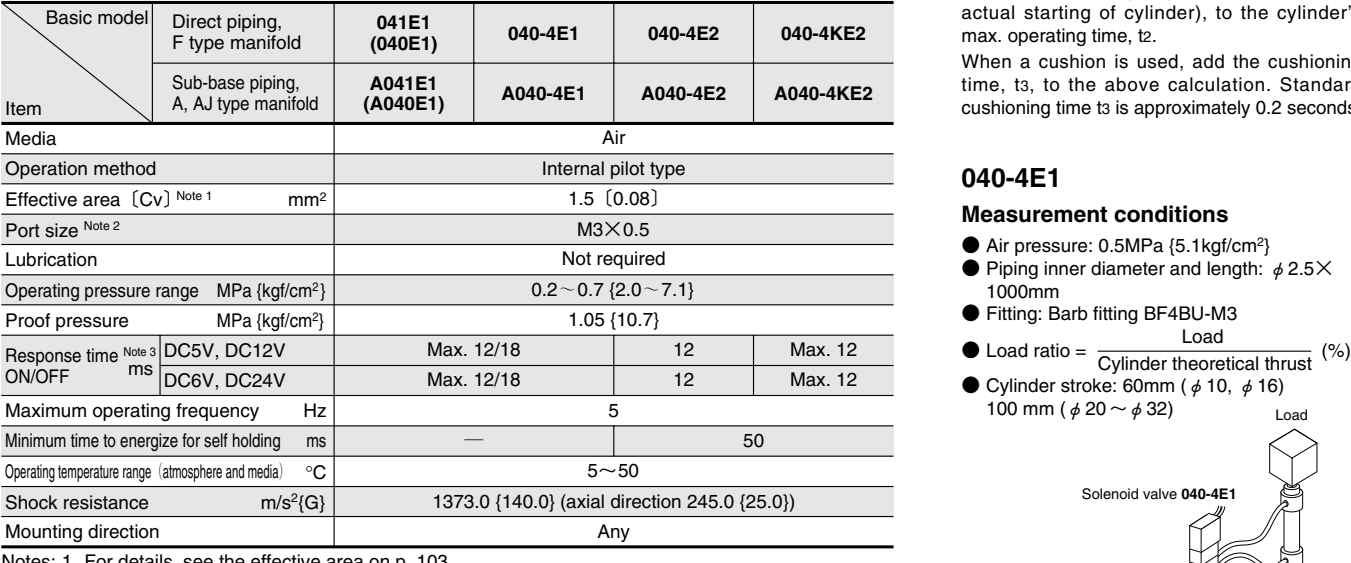

Notes: 1. For details, see the effective area on p. 103.

2. For details, see the port size on p. 103.

3. Values when air pressure is 0.5MPa {5.1kgf/cm2}.

Values of **040-4E2** and **040-4KE2** are switching from the opposite position.

Remark: Conversion to psi., 1MPa=145psi., 1kgf/cm<sup>2</sup>=14.2psi., e.g. 0.2MPa=29psi.

#### **Solenoid Specifications**

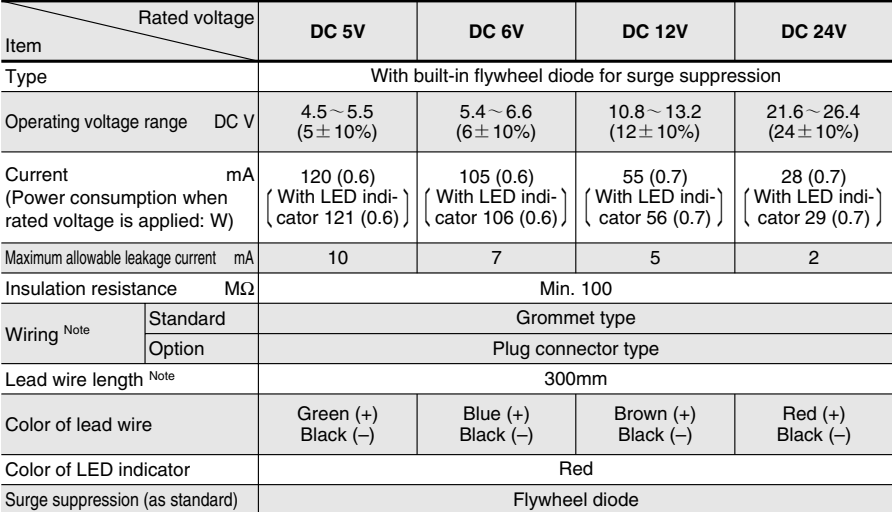

Note: See made to order on p. 105.

**How to obtain cylinder speed**

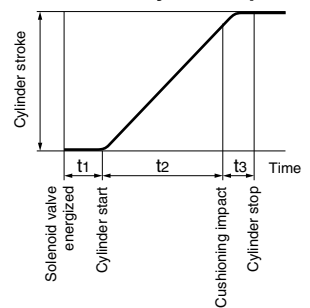

To obtain the time required for the cylinder to complete 1 stroke, add cylinder's delay time, t1 (time between energizing of solenoid valve and actual starting of cylinder), to the cylinder's max. operating time, t2.

When a cushion is used, add the cushioning time, t3, to the above calculation. Standard cushioning time t3 is approximately 0.2 seconds.

#### **040-4E1**

#### **Measurement conditions**

- $\bullet$  Air pressure: 0.5MPa {5.1kgf/cm<sup>2</sup>}
- $\bullet$  Piping inner diameter and length:  $\phi$  2.5 $\times$ 1000mm
- Fitting: Barb fitting BF4BU-M3

Load ● Cylinder stroke: 60mm ( $\phi$  10,  $\phi$  16)

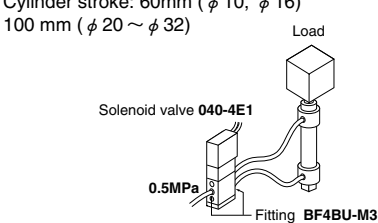

**Maximum operating speed**

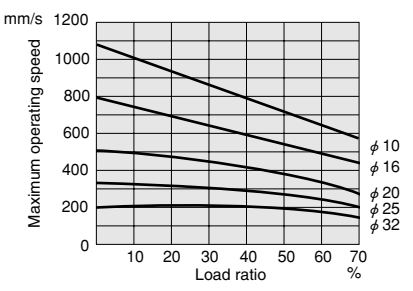

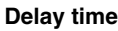

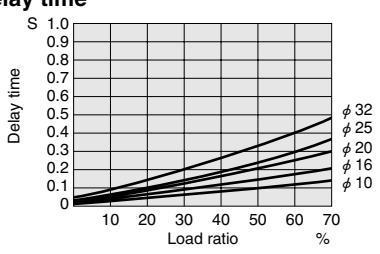

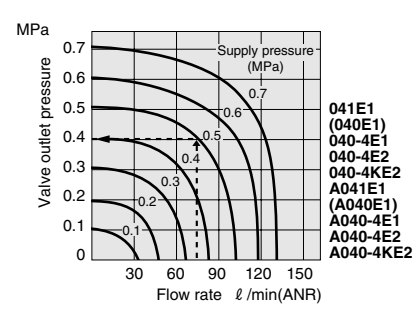

#### **How to read the graph**

If supply pressure is 0.5MPa and flow is 75R/min (ANR), the valve outlet pressure becomes 0.4 MPa.

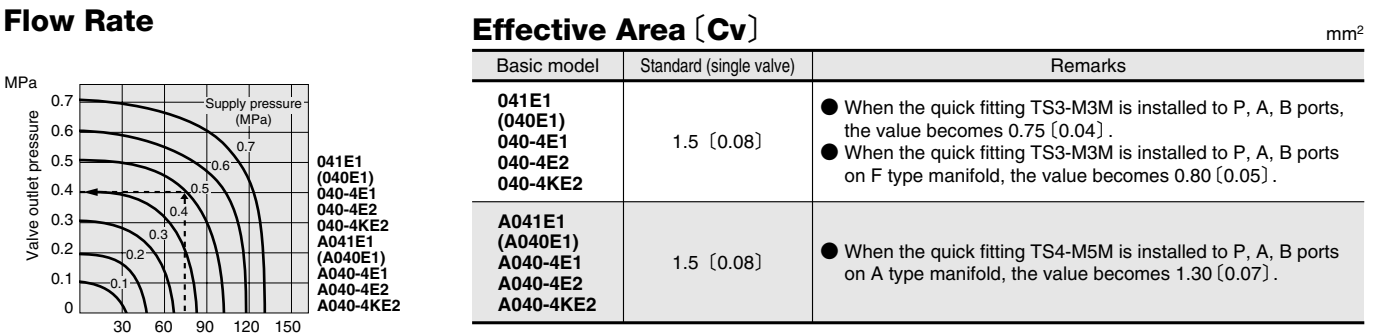

#### **Solenoid Valve Port Size**

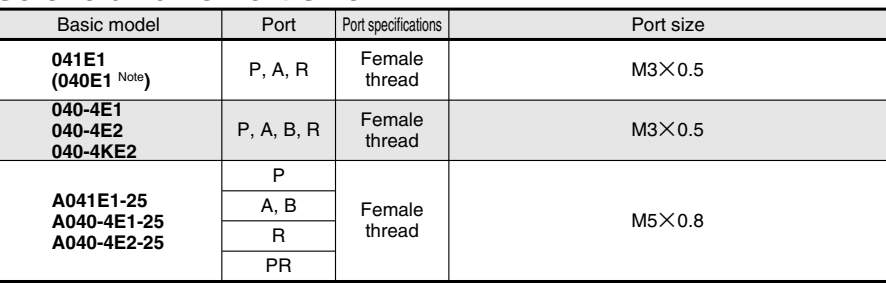

Note: 040E1 is dedicated valve for manifold. Cannot be connected to the P port with fitting.

#### **Manifold Connection Port Size**

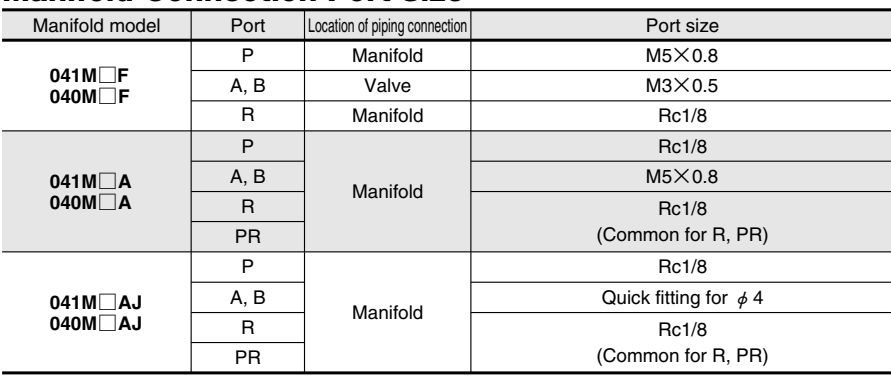

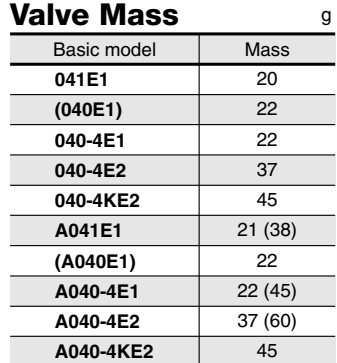

### **Manifold Mass** <sup>g</sup>

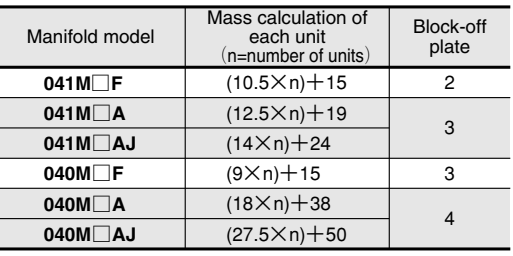

Remark: Figures in parentheses ( ) are the mass with sub-base: **-25**.

#### <span id="page-7-0"></span>**040 Series Solenoid Valve Order Code**

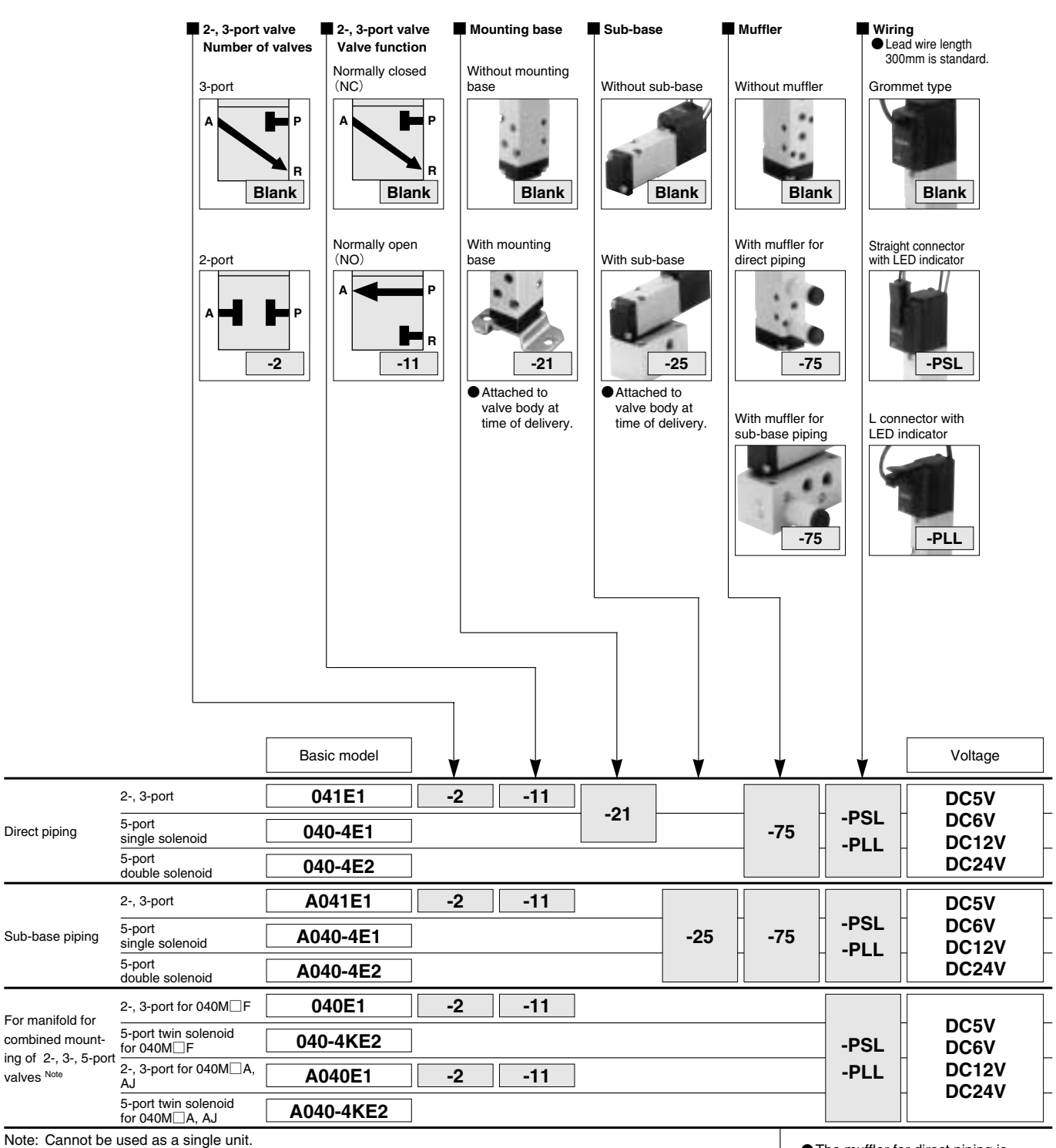

●The muffler for direct piping is M3×0.5, cannot be used for sub-

base piping. The muffler for sub-base piping is

M5×0.8, cannot be used for direct piping.

### **Additional Parts (Sold Separately)**

Muffler

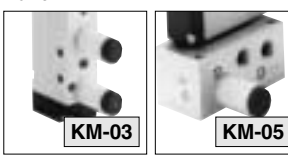

● For direct piping ● For sub-base piping

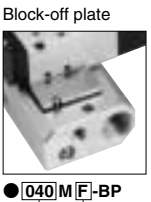

**F**—For F type manifold **A**—For A, AJ type manifold

**041**—For 041M **040**—For 040M

#### <span id="page-8-0"></span>**040 Series Manifold Order Code**

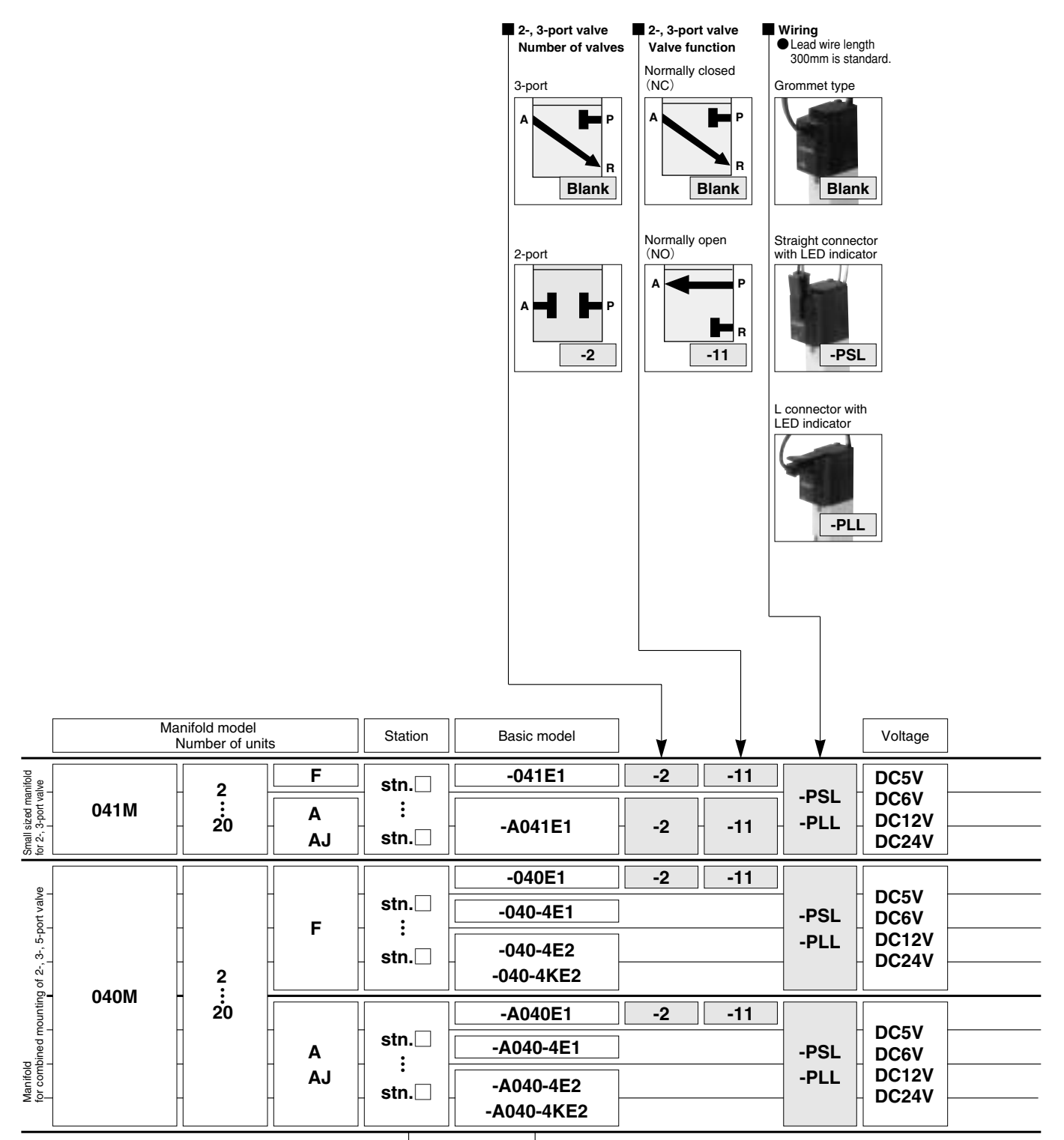

●Valve mounting location from the left-hand side when facing A, B port (□:**1**~**20**)

 $\bullet$  Since twin solenoid valve needs two stations per valve to  $$ mount, the second station (solenoid S1 side) should be blank.

### **Made to Order**

Lead wire length

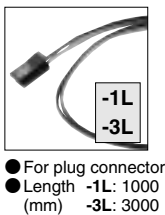

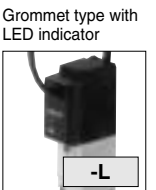

Locking type manual override

**-81**

● Specify the valve type for each station.

●Enter **-BP** when closing a station with a block-off plate without mounting

a valve.<br>●□**040-4KE2** cannot be assigned to the last station when ordering.

#### <span id="page-9-0"></span>**Operating Principle, Major Parts and Materials**

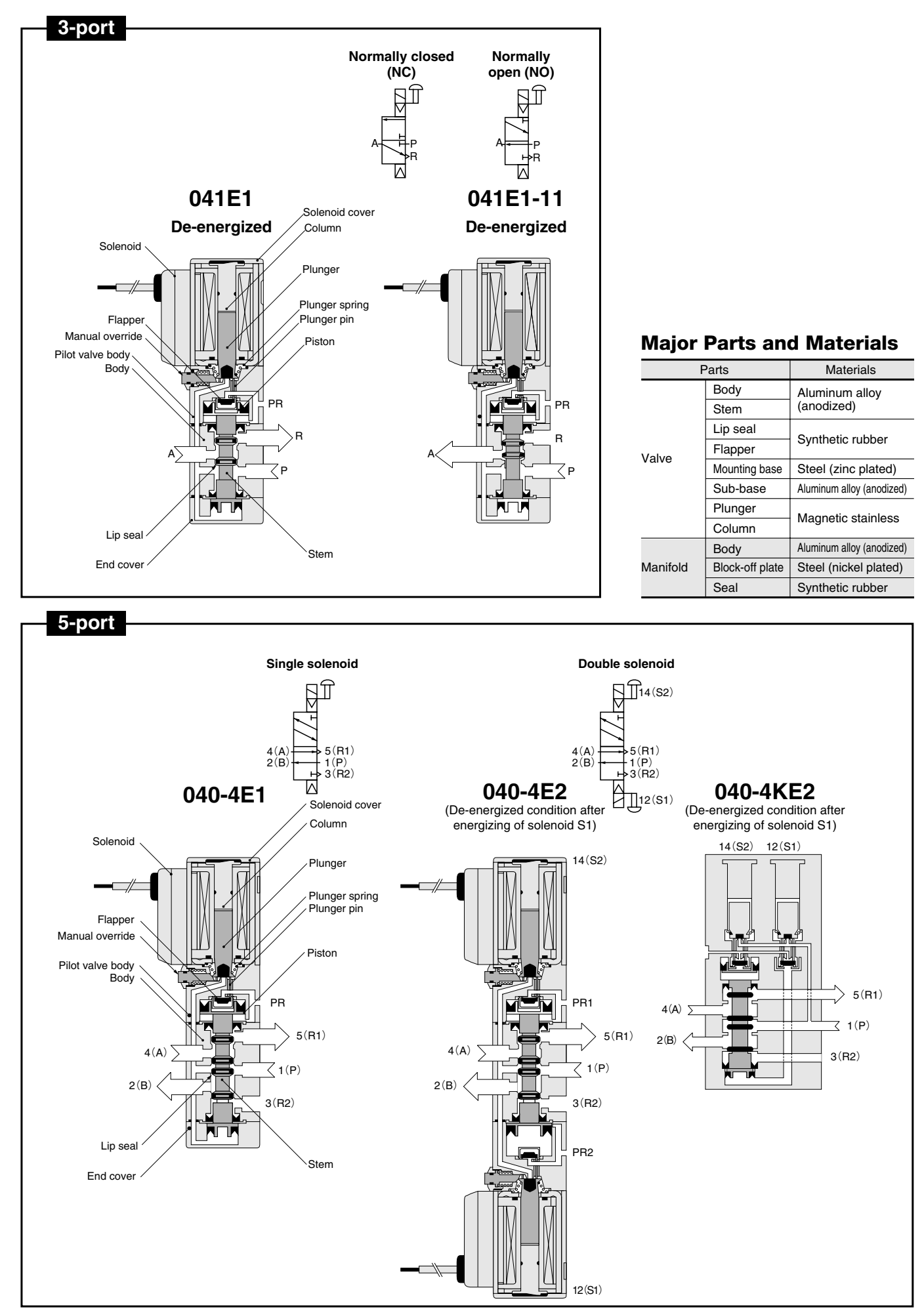

<span id="page-10-0"></span>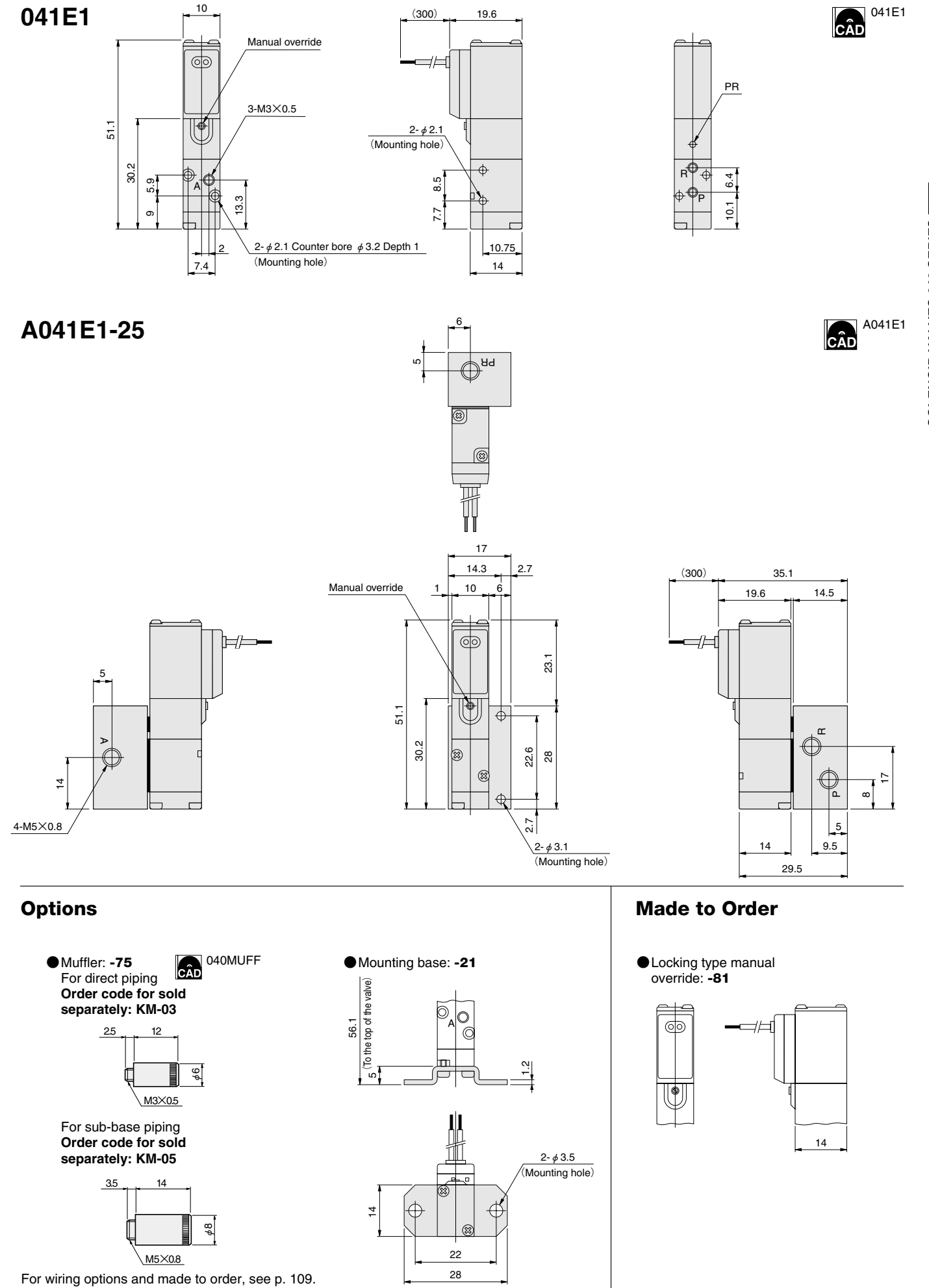

#### **Dimensions of Solenoid Valve 5-port, 2-position** (Scale 3/4, Unit mm)

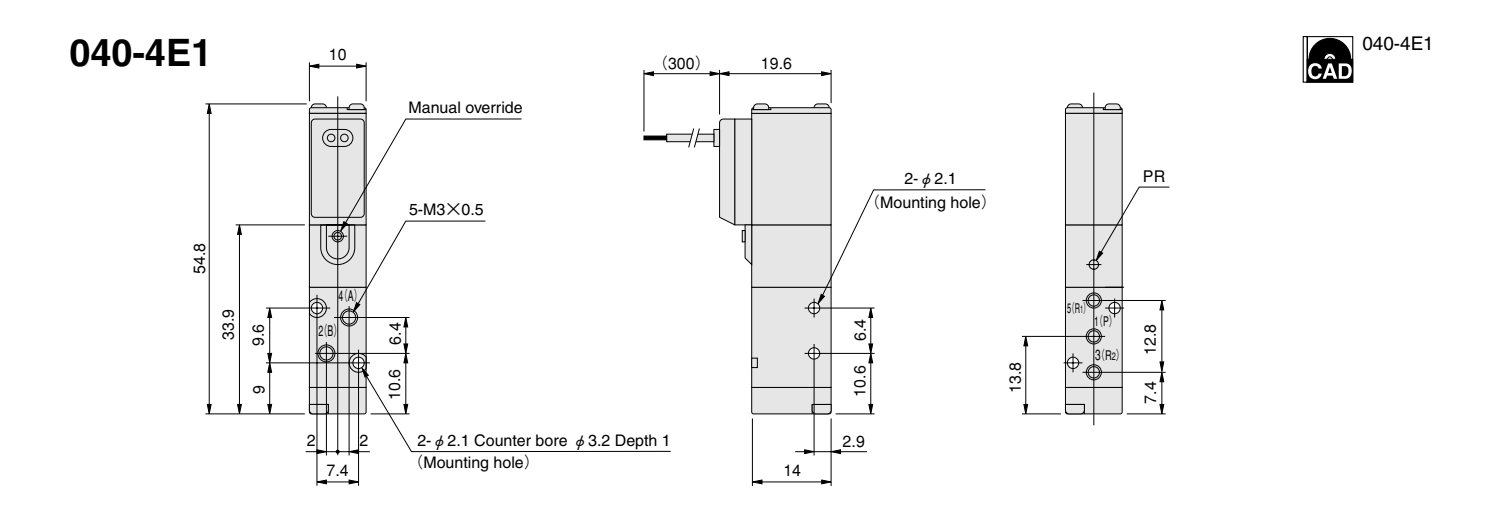

**A040-4E1-25**

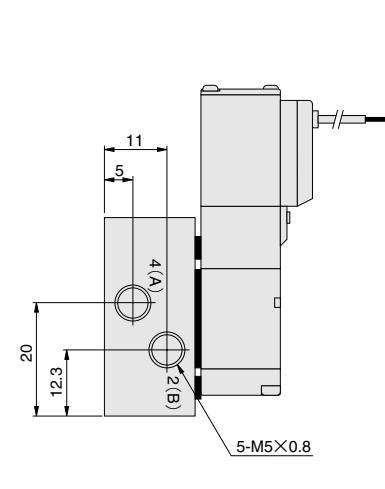

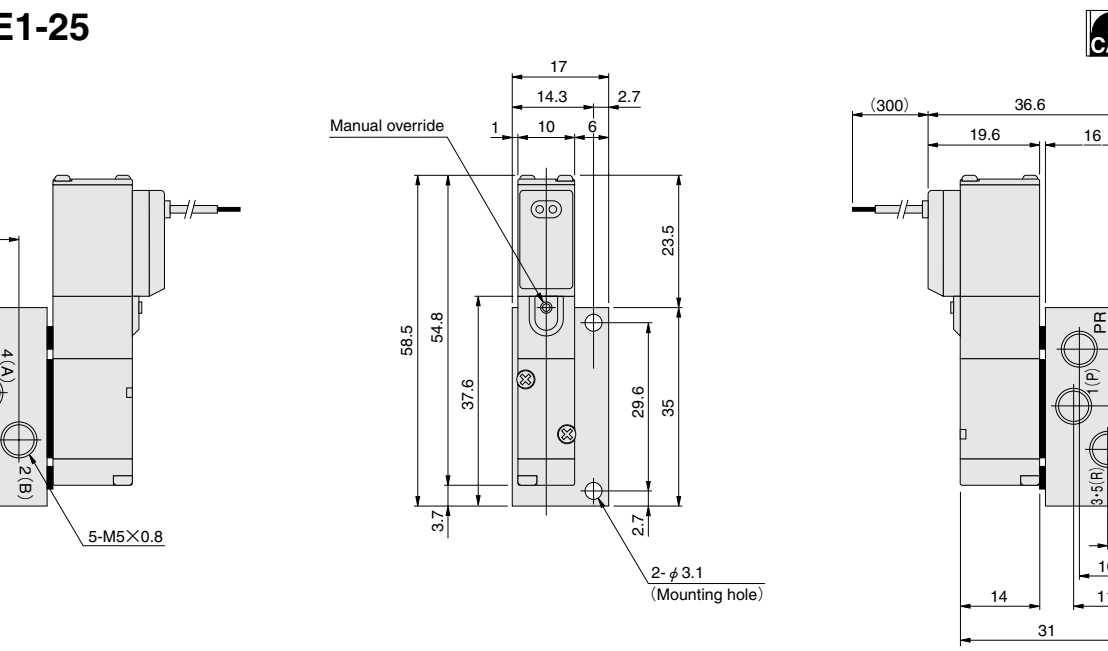

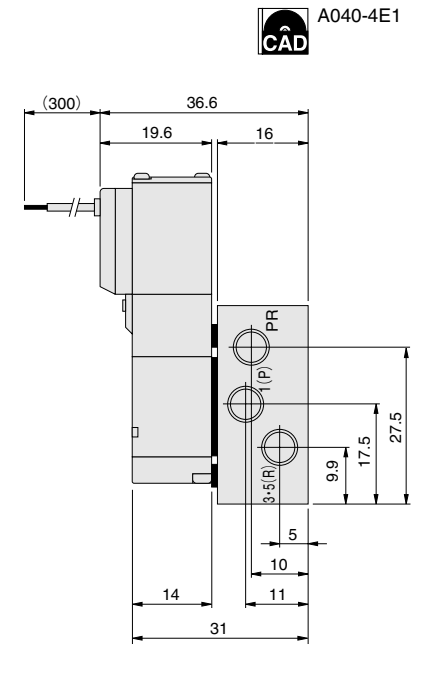

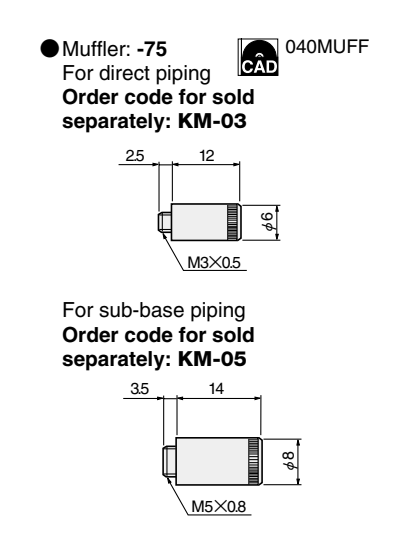

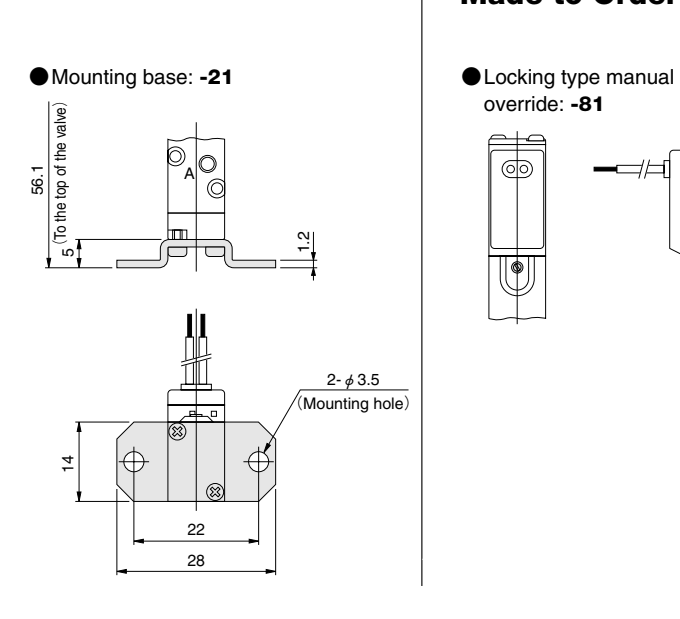

### **Options Community Community Community Community Community Community Community Community Community Community Community Community Community Community Community Community Community Community Community Community Community Com**

override: **-81**

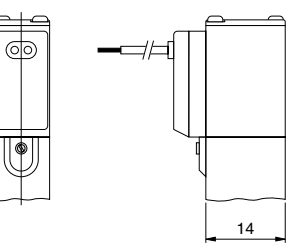

#### **Dimensions of Solenoid Valve 5-port, 2-position** (Scale 3/4, Unit mm)

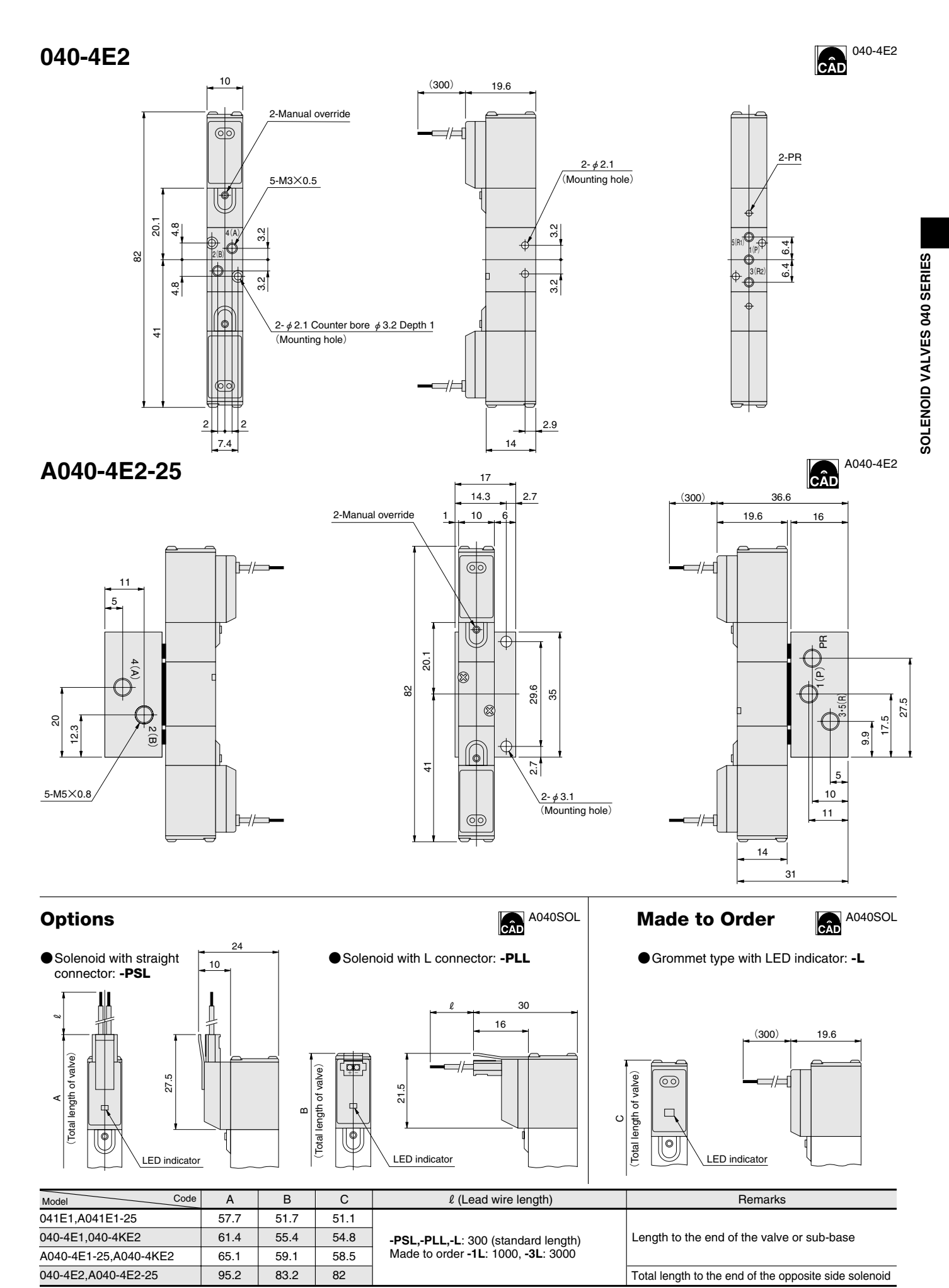

## <span id="page-13-0"></span>**041M**□**F**

51.1

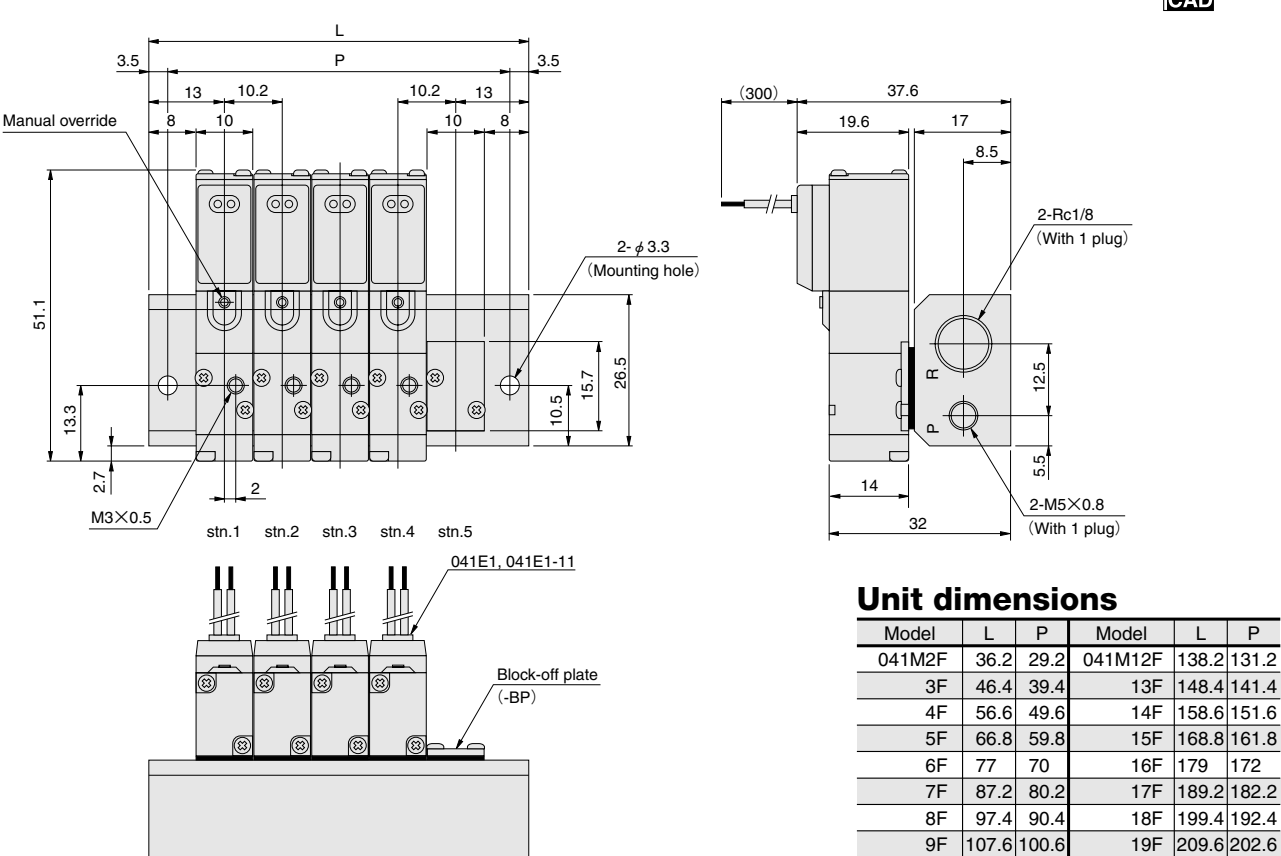

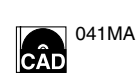

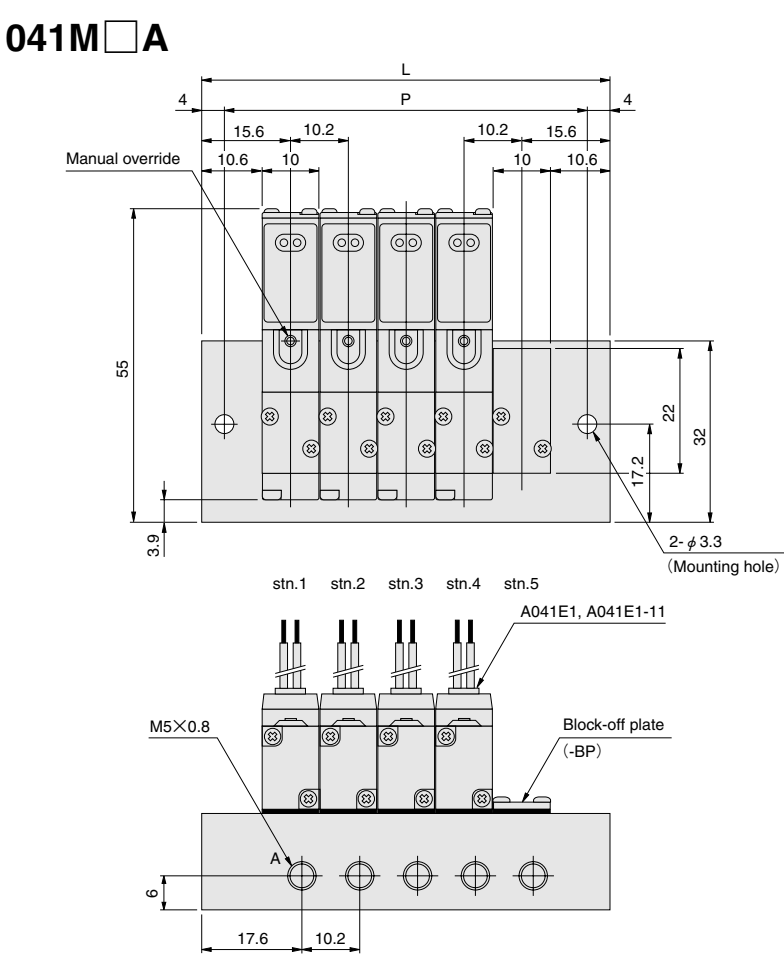

For wiring options and made to order, see p. 114.

#### 37.6 (300) 19.6 17 10.6 8.5  $\neg\models$ 4-Rc1/8 (With 2 plugs) r<br>)<br>.  $14.5$ 10 14.5 o.  $\frac{1}{2}$ 14 32

 $11F$  128 121

10F 117.8 110.8 20F 219.8 212.8

### **Unit dimensions**

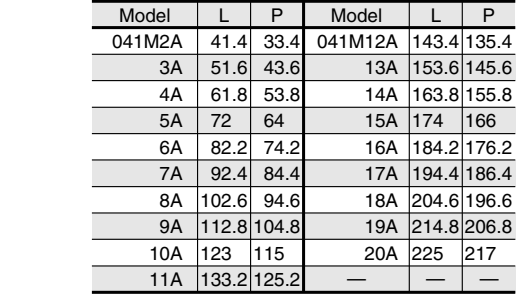

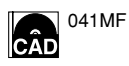

**Dimensions of Manifold for 2-, 3-port** (Scale 3/4, Unit mm)

## **041M**□**AJ**

041MAJ Cân

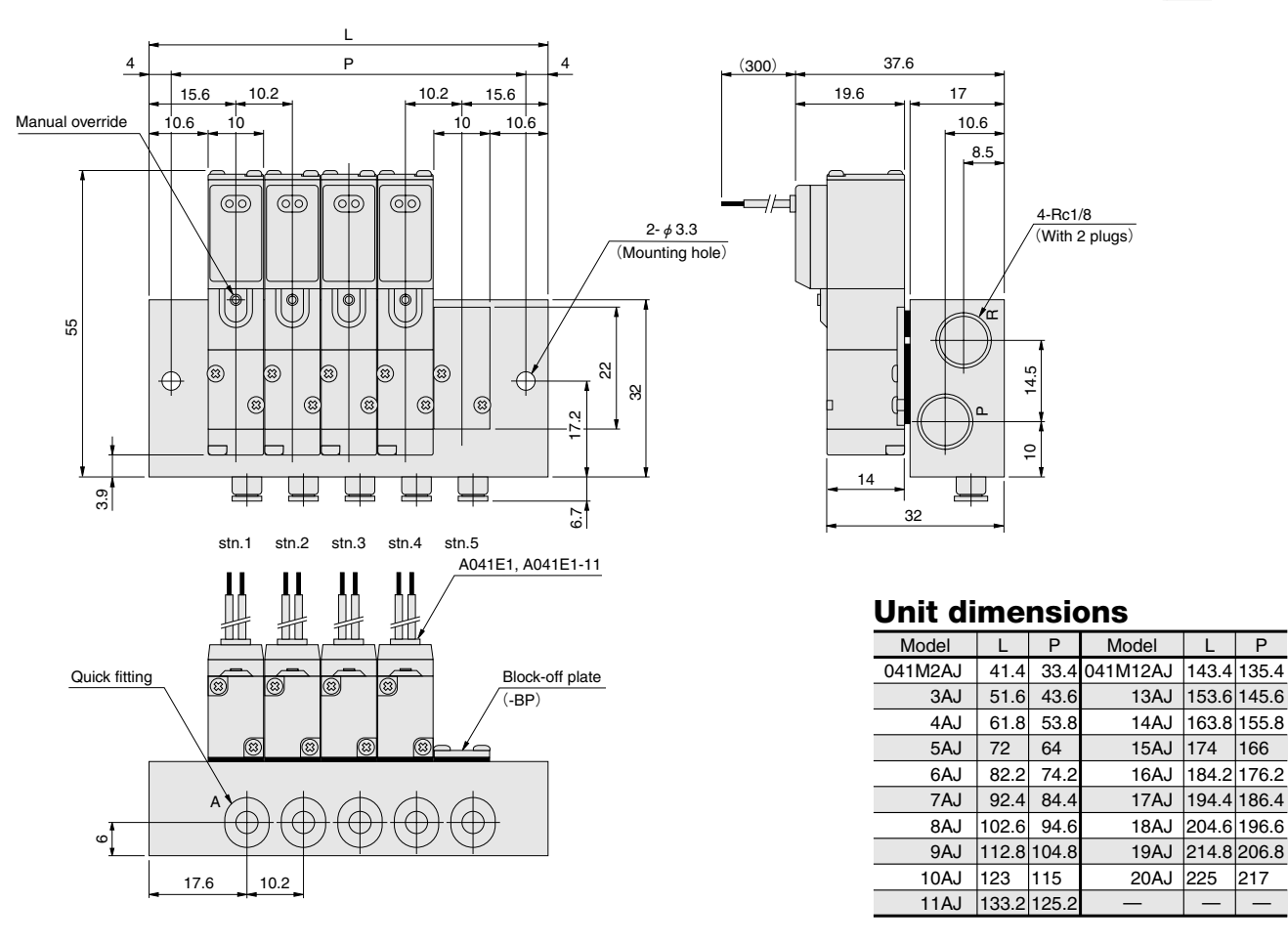

For wiring options and made to order, see p. 114.

#### **Dimensions of Manifold for Combined Mounting of 2-, 3-, 5-port Valves** (Scale 3/4, Unit mm)

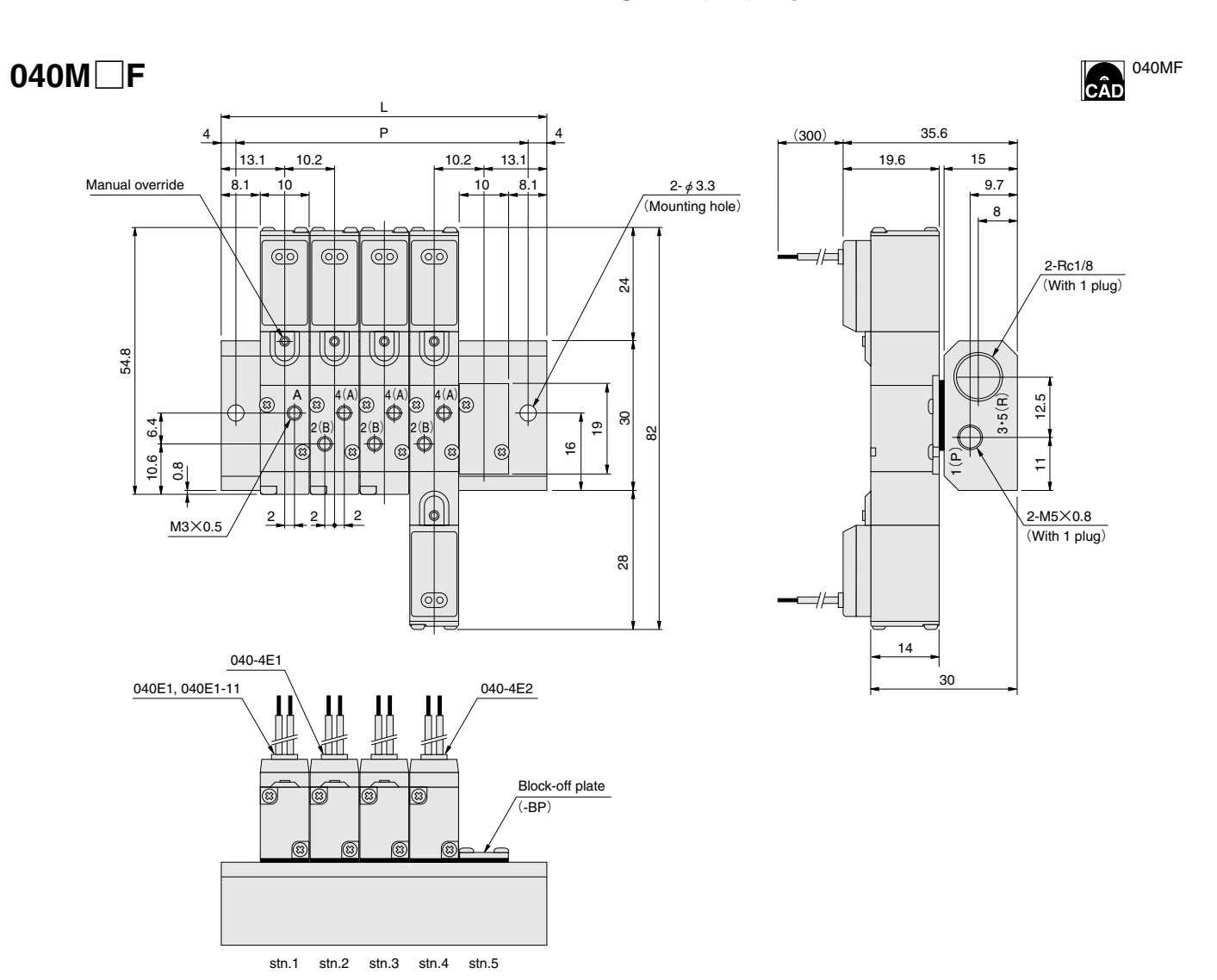

## **Example of twin solenoid valve combined mounting**

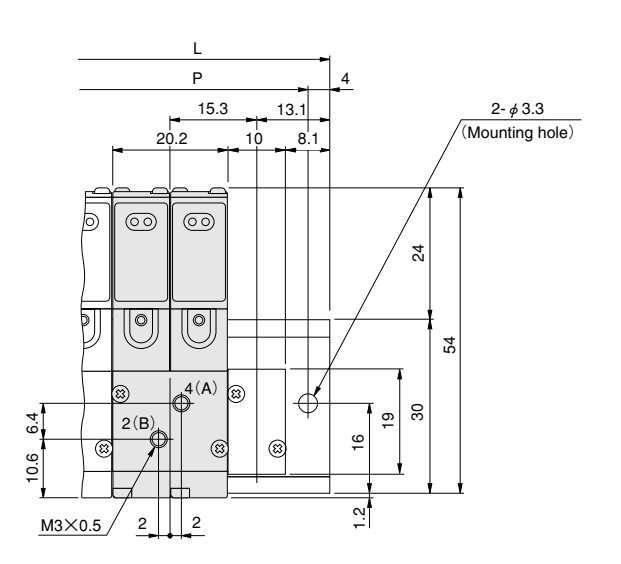

112 For wiring options and made to order, see p. 114.

#### **Unit dimensions**

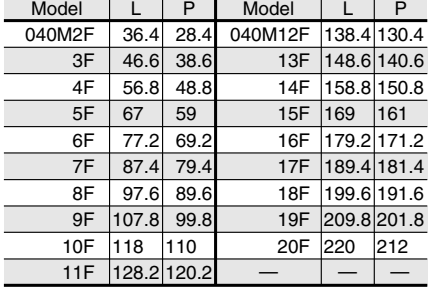

#### **Dimensions of Manifold for Combined Mounting of 2-, 3-, 5-port Valves** (Scale 3/4, Unit mm)

## **040M**□**A**

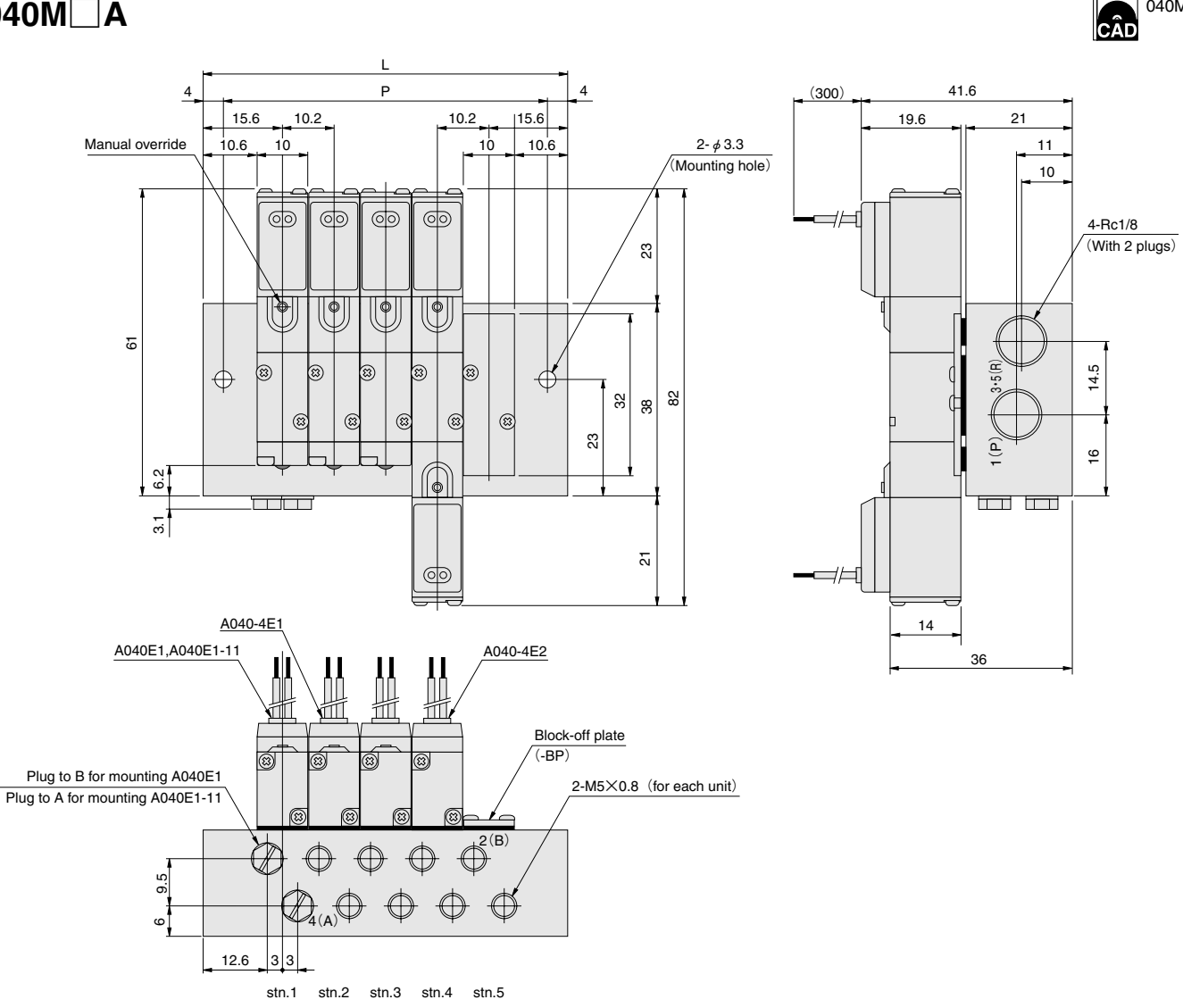

#### **Example of twin solenoid valve combined mounting**

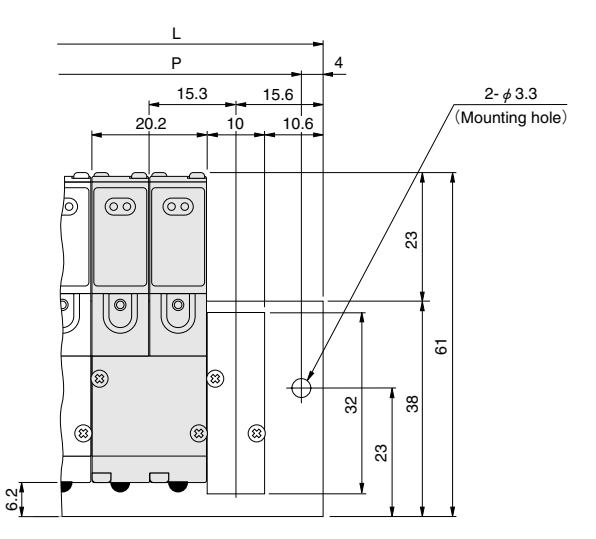

### **Unit dimensions**

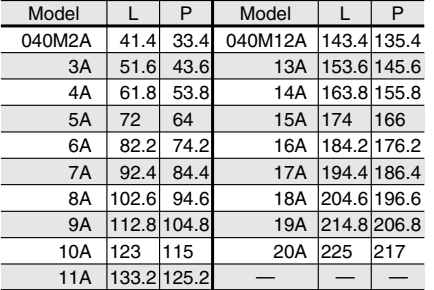

040MA

**SOLENOID VALVES 040 SERIES**

SOLENOID VALVES 040 SERIES

#### **Dimensions of Manifold for 5-port, 2-position** (Scale 3/4, Unit mm)

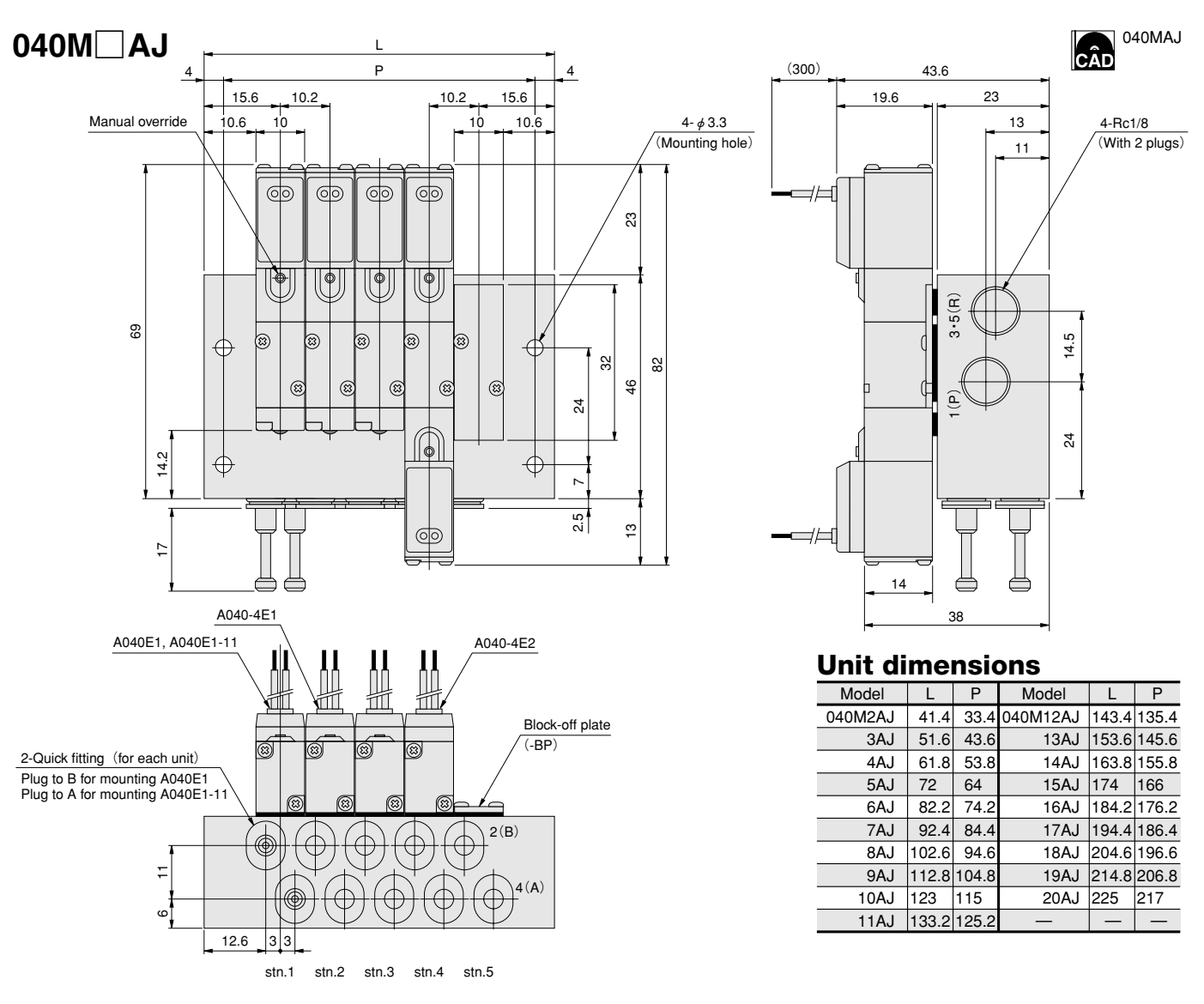

Combined mounting of twin solenoid valve is acceptable. See p. 112.

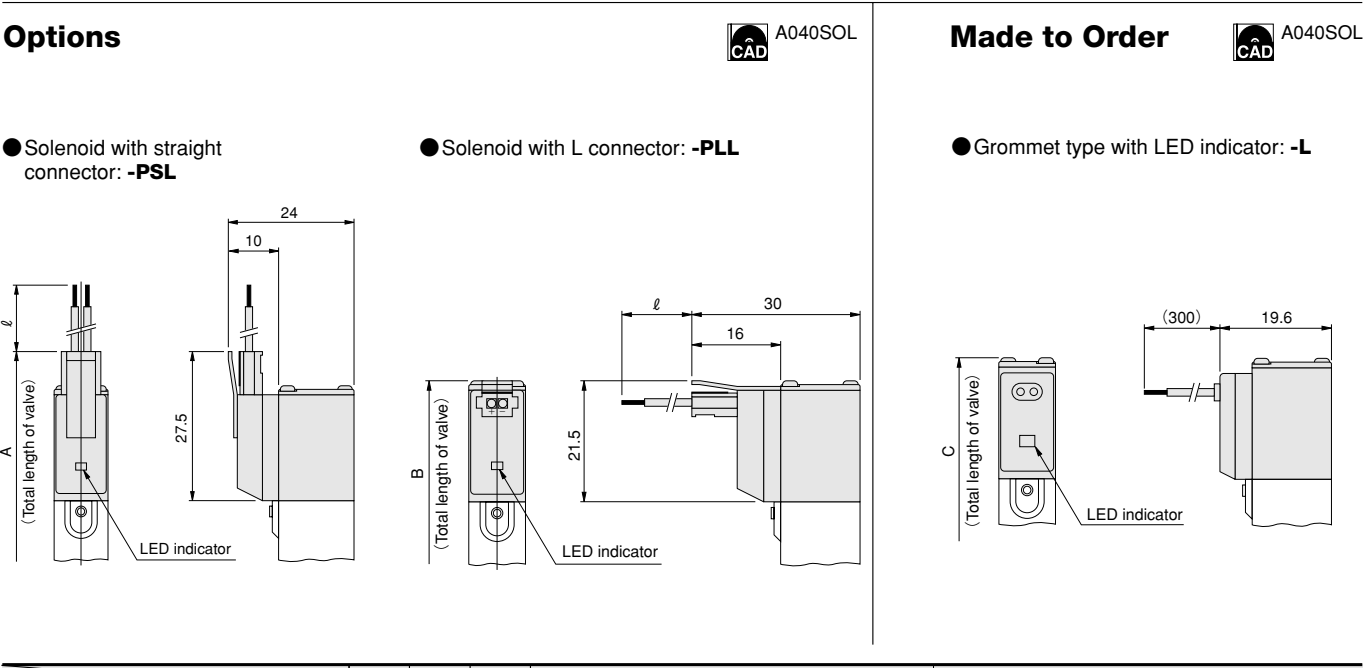

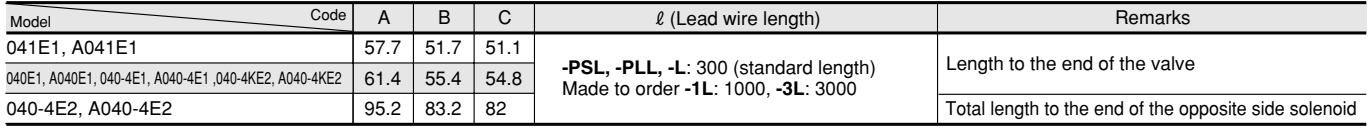

 $\tilde{}$ 

A

<span id="page-18-0"></span>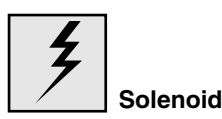

#### **Internal circuit**

**●DC5V, DC6V, DC12V, DC24V**

#### **Standard solenoid (surge suppression)**

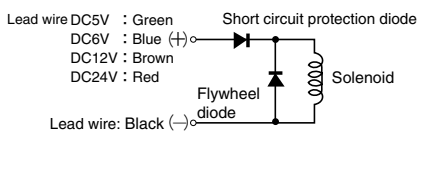

#### **Solenoid with LED indicator (surge suppression) Order code:-PSL, -PLL**

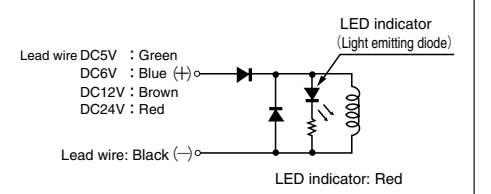

※The PC board manifold is DC24V only.

- **Cautions: 1.** Do not apply megger between the lead wires.
	- **2.** While there is no danger with a DC solenoid of a short circuit due to the wrong polarity, the valve will not operate.
	- **3.** Leakage current inside the circuit could result in failure of the solenoid valve to return or in other erratic operation. Always use within the range of the allowable leakage current. If circuit conditions, etc., cause the leakage current to exceed the maximum allowable leakage current, consult us.
	- **4.** For double solenoid and twin solenoid, avoid energizing both solenoids simultaneously. The valve could fall into a neutral state.

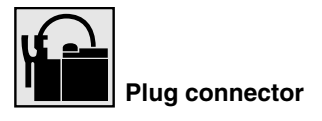

#### **Attaching and removing plug connector**

Use fingers to insert the connector into the pin, push in until the lever claw catches on the convex section on the connector housing, and complete the connection.

To remove the connector, squeeze the lever along with the connector, lift the lever claw up from the convex section on the connector housing, and pull out.

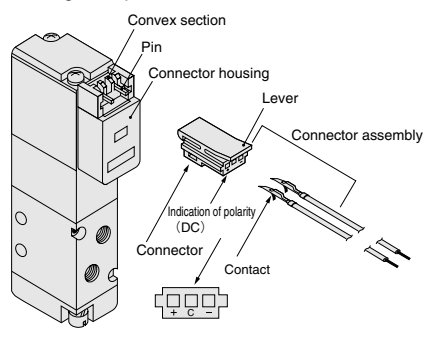

※Illustration shows the110 series.

#### **Crimping of connecting lead wire and contact**

To crimp lead wires into contacts, strip off 4 mm of the insulation from the tip of the lead wire, insert into the contact, and crimp it. Be sure at this time to avoid catching the insulation on the wire as crimping section.

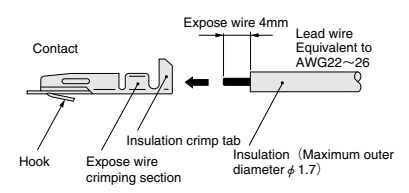

**Cautions: 1.** Do not pull hard on the lead wire. **2.** Always use the dedicated tool for crimping of connecting lead wire and contact. Contact: Model 702062-2M Manufactured by Sumiko Tech, Inc. Crimping tool: Model F1-702062 Manufactured by Sumiko Tech, Inc.

#### **Attaching and removing contact and connector**

Insert the contact with lead wire into a plug  $connector$   $\Box$  hole until the contact hook catches and is secured to the plug connector. Confirm that the lead wire cannot be easily pulled out.

To remove, insert a tool with a fine tip (such as a small screwdriver) into the rectangular hole on the side of the plug connector to push up on the hook, and then pull out the lead wire.

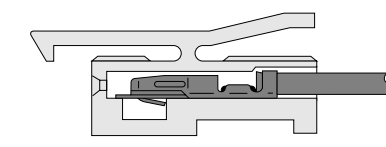

- **Cautions: 1.** Do not pull hard on the lead wire. It could result in defective contacts, breaking wires, etc.
	- **2.** If the pin is bent, use a small screwdriver, etc., to gently straighten out the pin, and then complete the connection to the plug connector.

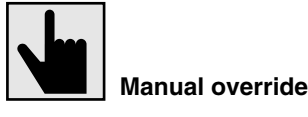

#### **Non-lock type**

To operate, press the manual override all the way down. The valve works the same as an energized state as long as the manual override is pushed down, and returns to the rest position upon release.

In the double solenoid and twin solenoid, pressing the manual override on the S1 (S2) side switches the state of the S1 (S2) to energized state, and the unit remains in that state even after the manual override is released. To return to the rest position, operate the manual override on the S2 (S1) side.

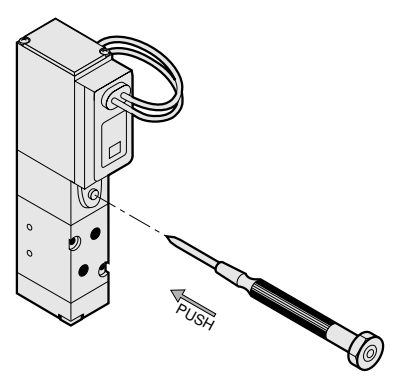

#### **Lock type**

To lock the manual override, use a small screwdriver to push down on the manual override all the way down and turn it clockwise 45 degrees. When locked, turning the manual override 45 degrees in a counterclockwise direction returns it to its original position, and releases the lock.

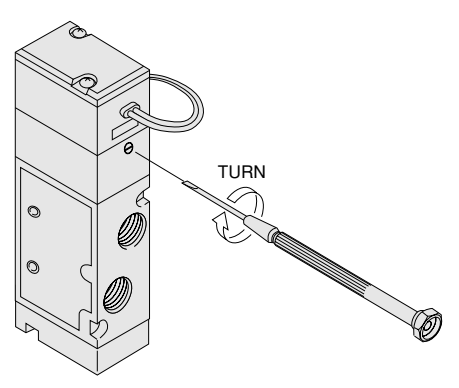

※Illustration shows the 240 series.

**Cautions: 1.** The 040 series are pilot type solenoid valves. As the result, the manual override cannot switch the main valve without supplying air from the P port.

- **2.** Always release the lock on the locking type before commencing normal operation.
- **3.** Do not attempt to operate the manual override with a pin or other object having an extremely fine tip. It could damage the manual override button.

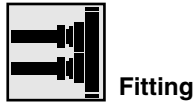

#### **Recommended fittings**

#### **041E1**

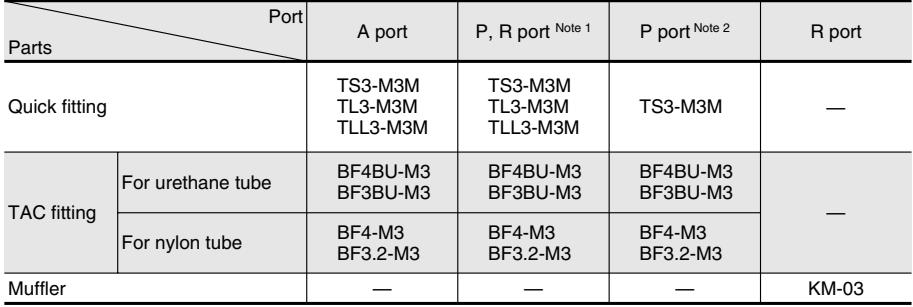

#### **040-4E1, 040-4E2, 040-4KE2**

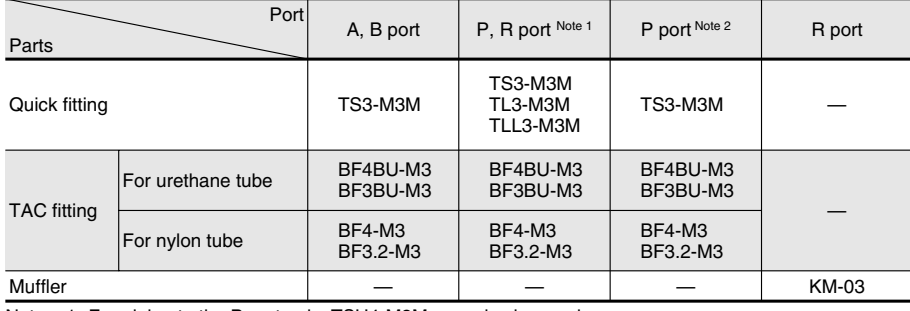

Notes :1. For piping to the P port only, TSH4-M3M may also be used. 2. These fittings may be used for mounting a muffler to the R port.

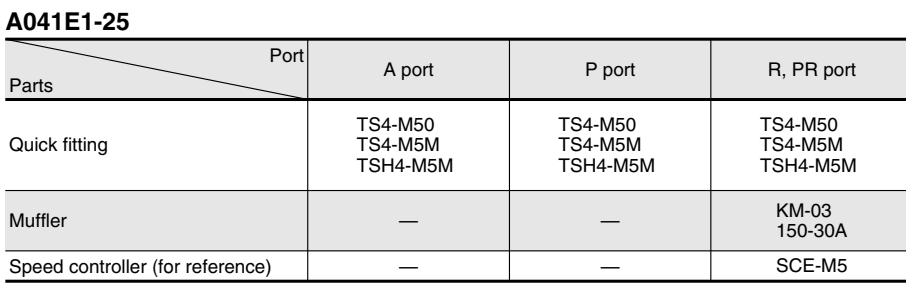

#### **A040-4E1-25, A040-4E2-25**

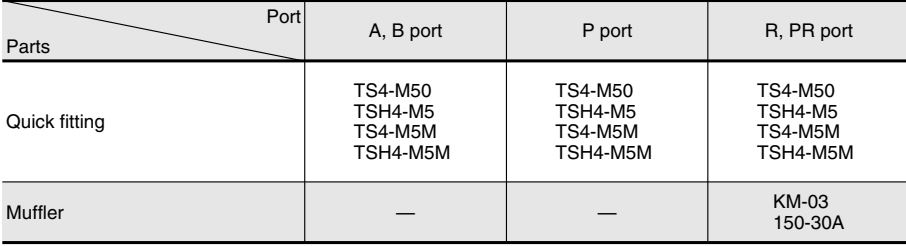

SOLENOID VALVES 040 SERIES **SOLENOID VALVES 040 SERIES**

## <span id="page-21-0"></span>**PC BOARD MANIFOLD 040 SERIES**

#### **Manifold Basic Models and Specifications**

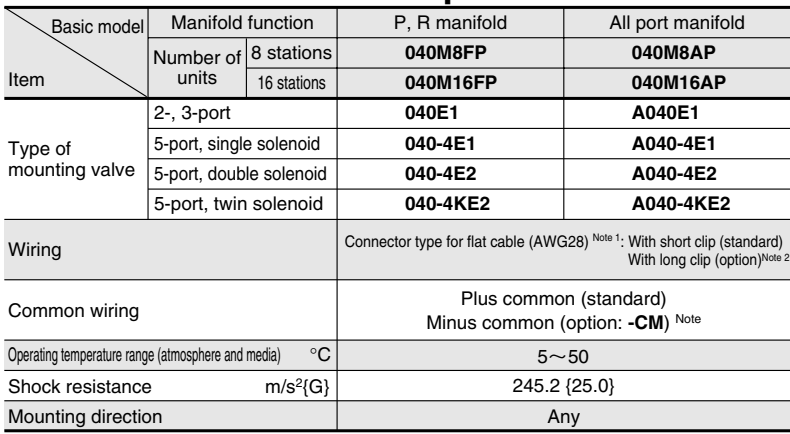

Notes: 1. For details about specifications, see the specifications of connector for flat cable. 2. For order codes, see p. 119.

#### **Solenoid Valve Specifications**

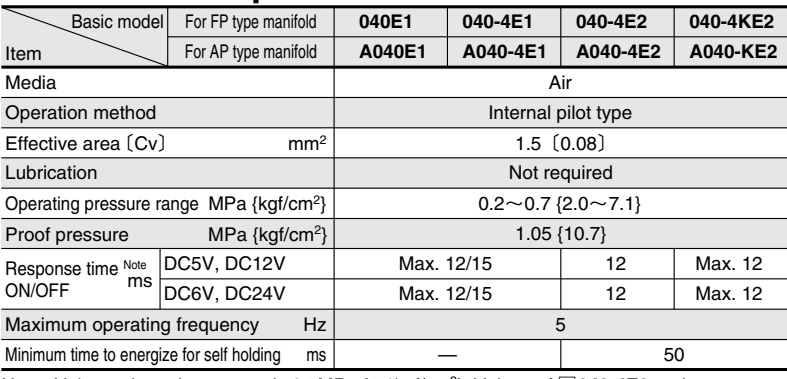

Note: Values when air pressure is 0.5MPa {5.1kgf/cm<sup>2</sup>}. Values of □**040-4E2** and □**040-4KE2** are switching from the opposite position.

Remark: Conversion to psi., 1MPa=145psi., 1kgf/cm<sup>2</sup>=14.2psi., e.g. 0.2MPa=29psi.

#### **Solenoid Specifications**

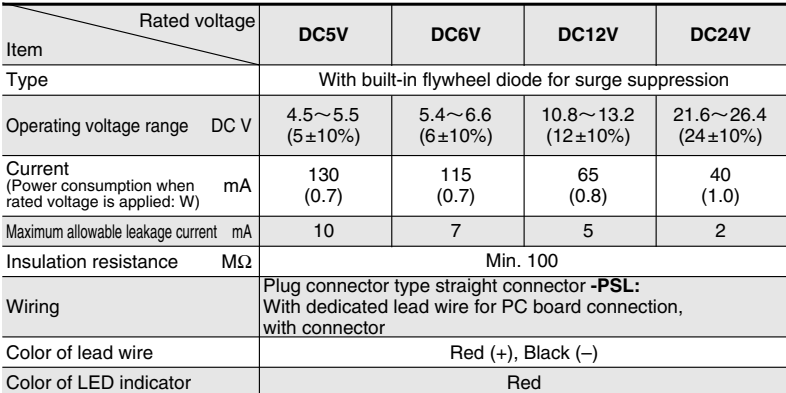

### **Specifications of Connector for Flat Cable**

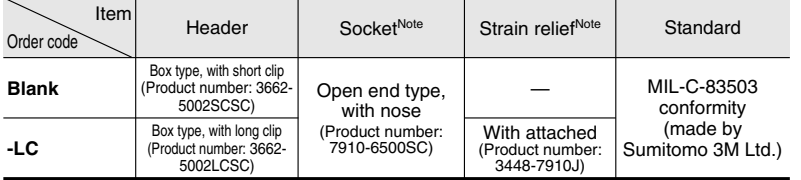

Remark: While the connector has a center slot (groove), note that it has no key grooves for prevention of erroneous insertion. Note: Included at time of delivery.

#### **Flow Rate**

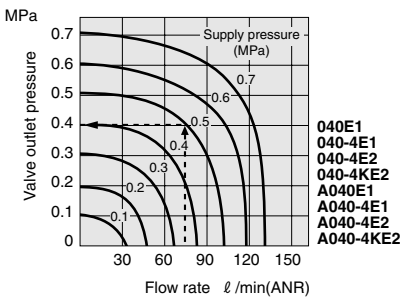

#### **How to read the graph**

If supply pressure is 0.5MPa and flow rate is 75  $\ell$  /min (ANR), the valve outlet pressure becomes 0.4 MPa.

#### **Manifold Connection Port Size**

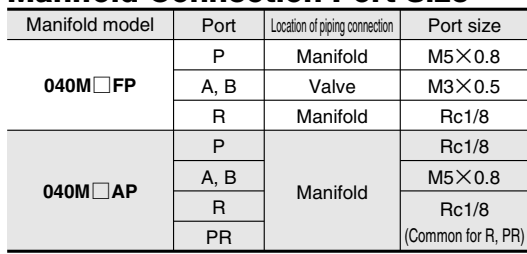

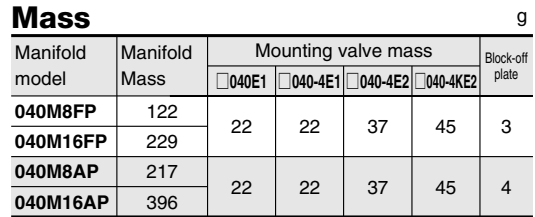

#### <span id="page-22-0"></span>**PC Board Manifold 040 Series Order Code**

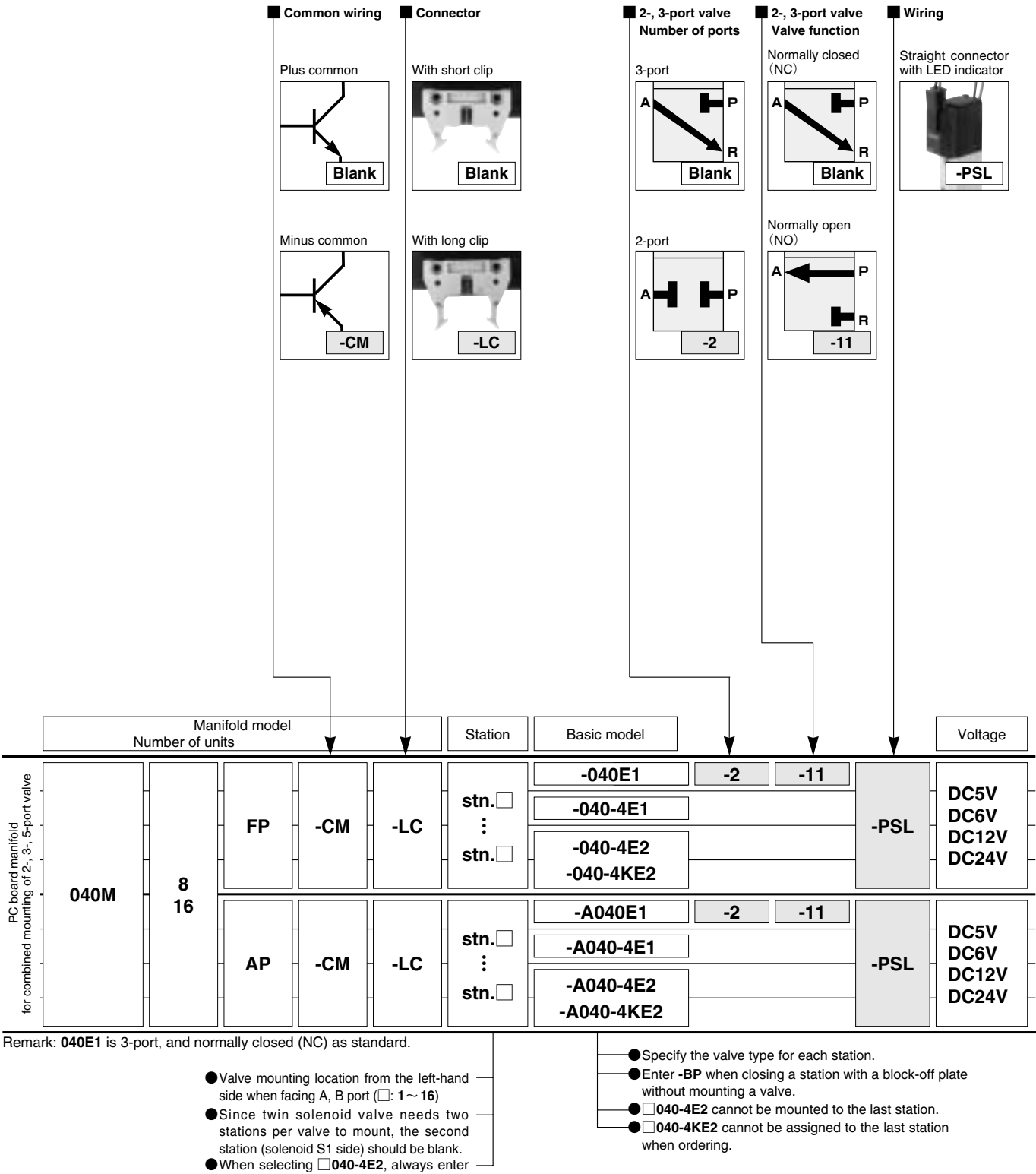

**-BP** for the next station.

### **Additional Parts (Sold Separately)**

## Block-off plate

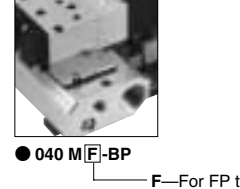

**F**—For FP type manifold **A**—AP, AJP type manifold

**Made to Order** For details, see p. 122.

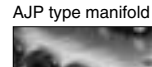

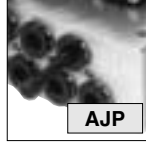

119

SOLENOID VALVES 040 SERIES **SOLENOID VALVES 040 SERIES**

<span id="page-23-0"></span>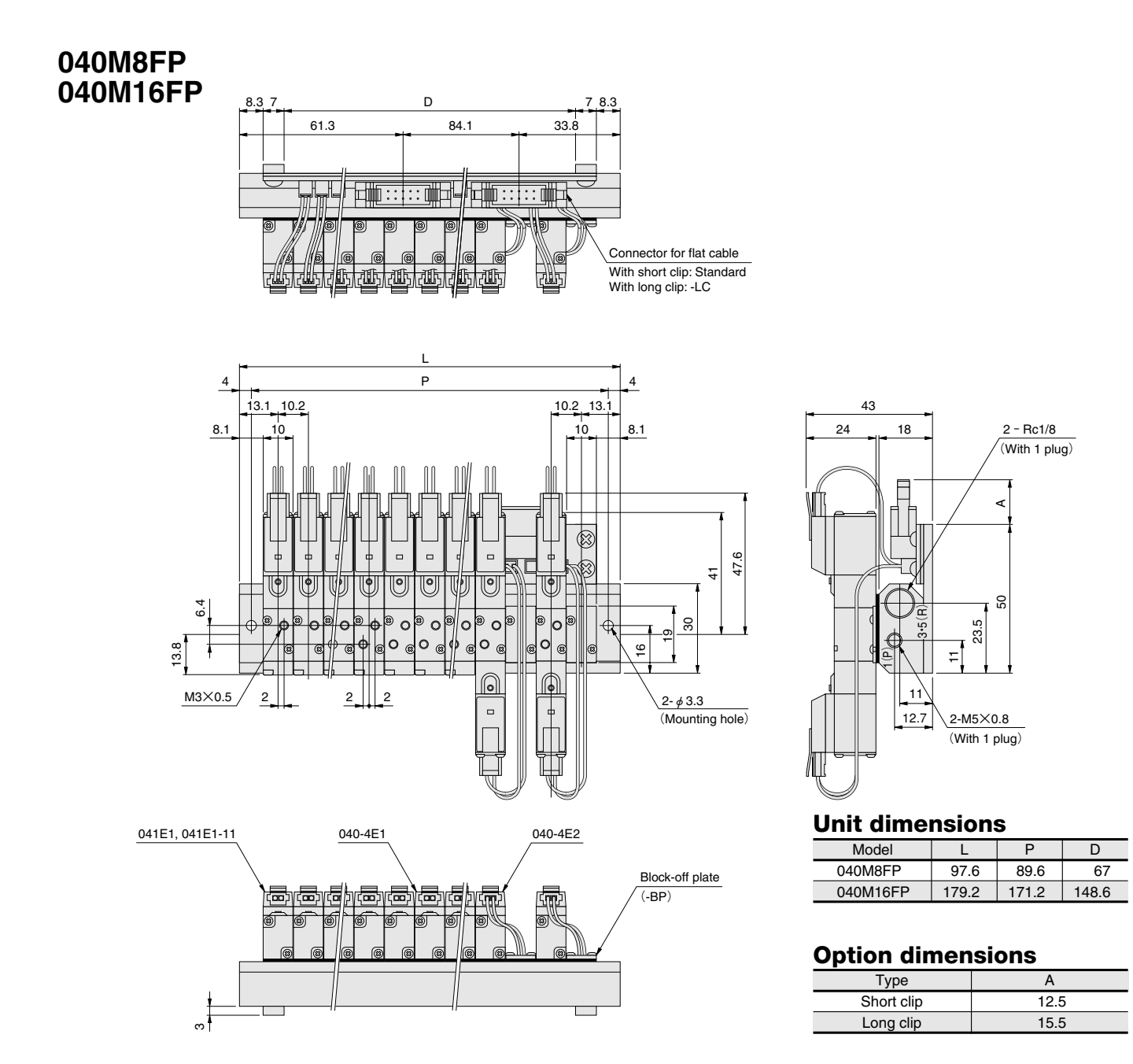

#### **Example of twin solenoid valve combined mounting**

120

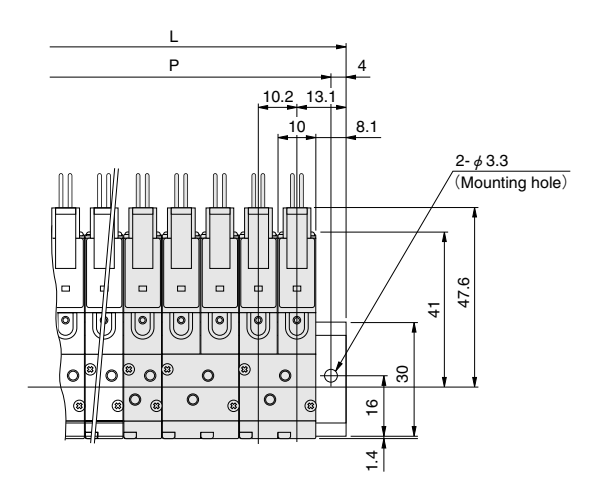

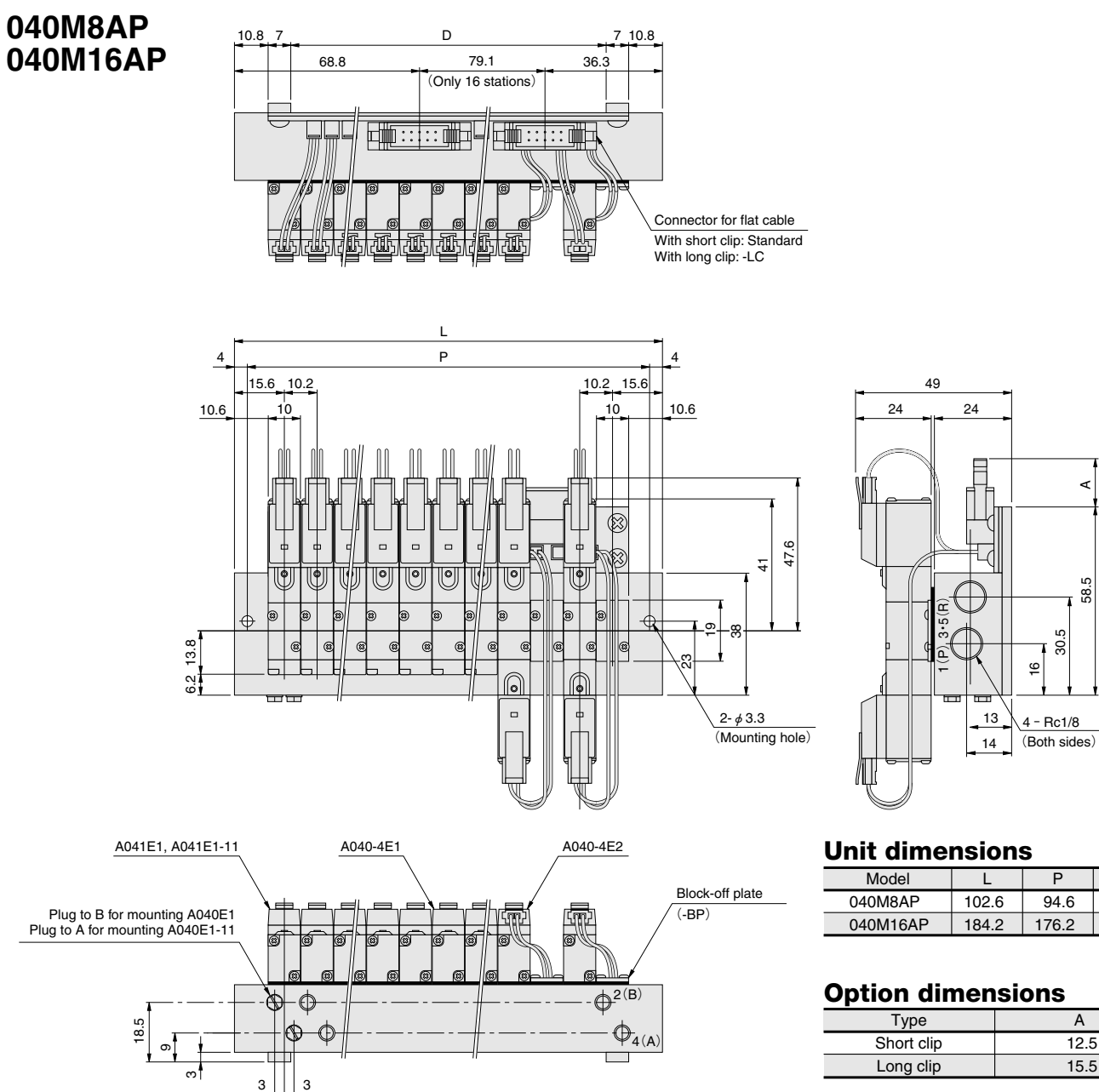

### **Example of twin solenoid valve combined mounting**

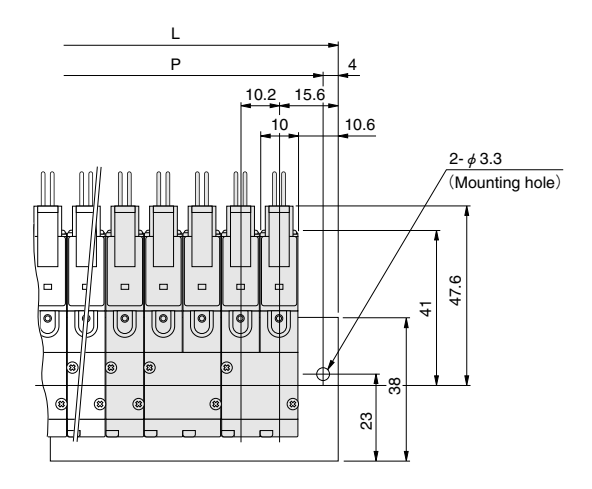

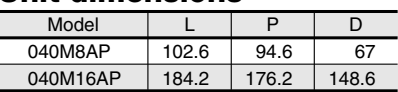

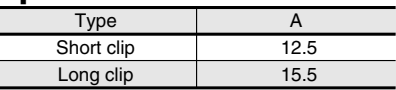

#### <span id="page-25-0"></span>**Made to Order**

A variety of made to order items are available to further expansion of the range of applications for the PC board manifolds compatible with the solenoid valve 040 series.

#### **AJP type manifold**

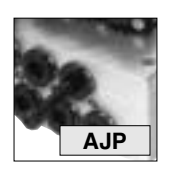

#### **Specifications**

The manifold, solenoid valve, and solenoid specifications are the same as the AP type manifold specifications. See p. 118.

#### **Manifold Connection Port Size**

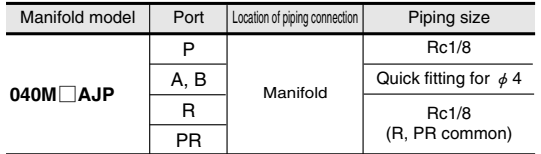

#### **Manifold Mass**

4(A)

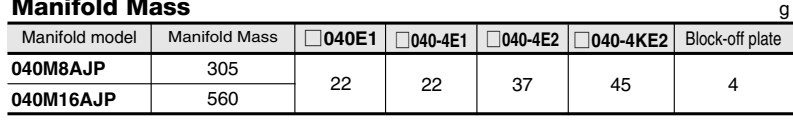

Remarks 1. For the type of mounting valve, see p. 119. 2. The order code for the block-off plate sold separately is

#### **Dimensions** (Scale 1/2, Unit mm)

122

 $3$   $||$   $3$ 

ო თ

#### **040M8AJP** 10.8 7 D 7 10.8 **040M16AJP** 68.8 79.1 36.3 (Only 16 stations)  $\Box \Box$  $\overline{\mathbb{R}}$ ∭∷ Connector for flat cable With short clip: Standard With long clip: -LC L 4 P 4 10.2 15.6 15.6 10.2 10.6 10 10.6 47.6 4  $\overline{[} \circ$  $\overline{|\circ}$ ∣৹ 32 13.8 46 24 14.2  $\circ$  $\hat{\Phi}$  $\hat{\Phi}$  $\Box$  $\check{ }$ ╜ 2.5 4-φ3.3 (Mounting hole) A041E1, A041E1-11 A040-4E1 A040-4E2 Block-off plate  $(-BP)$ 2-quick fitting (for each unit) Plug to B for mounting A040E1 Plug to A for mounting A040E1-11  $\bigoplus$ <sup>2(B)</sup> 20

#### **Unit dimensions**

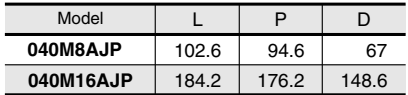

#### **Option dimensions**

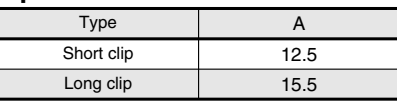

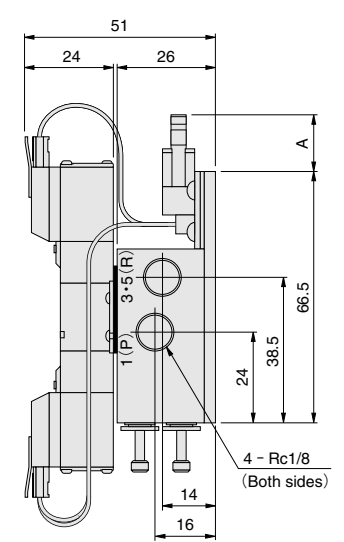

**Order Code**

**040MA-BP**.

040 series manifold

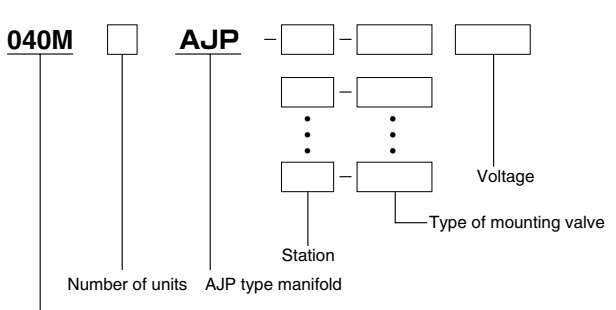

#### <span id="page-26-0"></span>**Handling Instructions and Precautions (PC Board Manifold)**

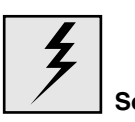

#### **● For plus common type (standard)**

#### **Operation example**

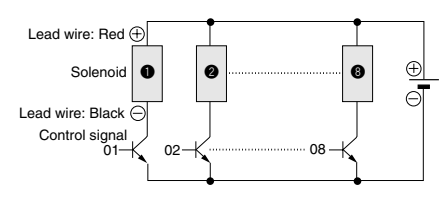

#### **Corresponding to sequencer**

**Output module is minus common type.**

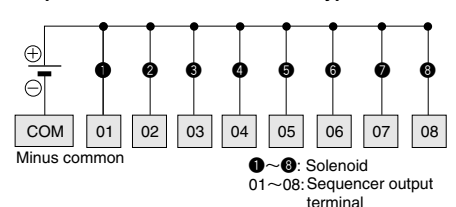

**●For minus common type(option: -CM)**

#### **Operation example**

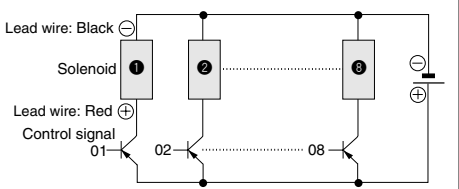

#### **Corresponding to sequencer**

**Output module is plus common type.**

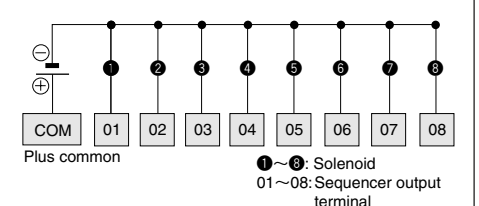

**Cautions: 1.** Do not apply megger between the lead wires.

- **2.** While there is no danger with a DC solenoid of a short circuit due to the wrong polarity, the valve will not operate.
- **3.** Leakage current inside the circuit could result in failure of the solenoid valve to return or in other erratic operation. Always use within the range of the allowable leakage current. If circuit conditions, etc., cause the leakage current to exceed the maximum allowable leakage current, consult us.
- **4.** For double solenoid and twin solenoid, avoid energizing both solenoids simultaneously. The valve could fall into a neutral state.
- **5.** Ensure that voltage drops due to resistance in the cable used remains within the voltage range for the solenoid valve.

If the supplied voltage fails to reach the minimum required voltage, the valve could fail to operate properly.

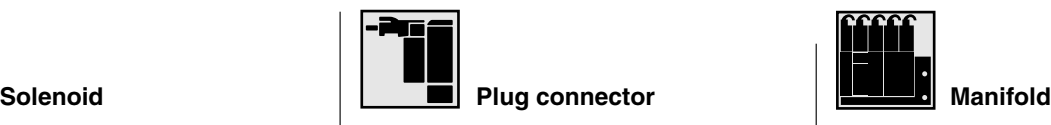

#### **Print configurations Property Let Attaching and removing plug connector Trump Print circuit board**

Use fingers to insert the connector into the pin, push in until the lever claw catches on the convex section on the connector housing, and complete the connection. To remove the connector, squeeze the lever along with the connector, lift the lever claw up from the convex section on the connector housing, and pull out.

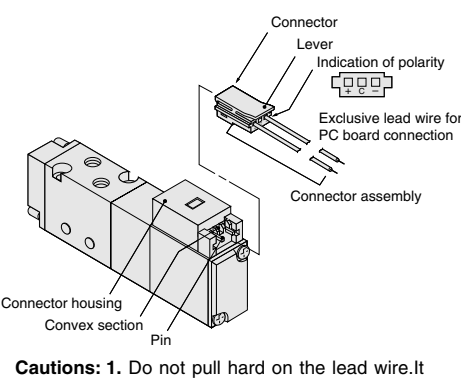

- could result in defective contacts, shorted lines, etc.
	- **2.** If the pin is bent, use a small screwdriver, etc., to gently straighten out the pin, and then complete the connection to the plug connector.

#### **Dedicated lead wire for PC board connection**

#### **Order code by one unit** (Number of wires to use)

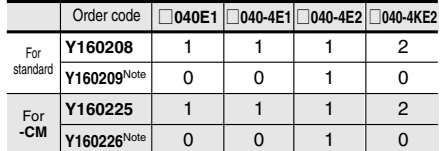

Note: **Y160209** and **Y160226** are for dedicated lead wires for double solenoid (solenoid S1 side).

#### **Connector for flat cable**

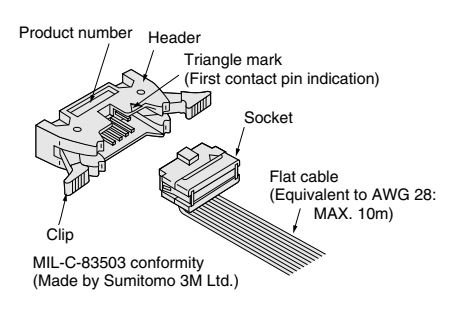

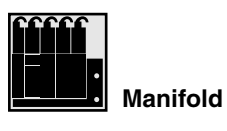

Avoid use in the locations listed below, as it may result in deterioration of the print circuit board or shorts in the wiring. If use in such conditions is unavoidable, always provide a cover or other adequate protective measures.

- **1.** Locations subject to high levels of dust or oil mists.
- **2.** Locations subjected to salt, corrosive gases or conductive particles.
- **3.** Locations directly subject to condensation, direct sunlight or other weather effects.

#### **Combined mounting for different type of valves**

In the 040 Series manifold for combined mounting of 2-, 3-, 5-port valves and PC board manifold for combined mounting of 2-, 3-, 5 port valves, single solenoids may be combined with double solenoids, or with twin solenoids, and a total number of up to 8 or 16 solenoids can be mounted.

- In this case, observe the following precautions. 1. Always use a block-off plate (**-BP**) to close the right station (the side with the higher
- numbered station) of the station where the double solenoid valve is mounted. 2. If using block-off plates (**-BP**) for some
- reason other than the above Item 1, place them on the higher numbered stations side. 3. Connector pin numbers are allocated to
- stations in order from the left end of the manifold. For a double solenoid mounting, the upper pins are allocated to S2 and the lower ones to S1, with the upper S2 numbers being allocated the smaller pin numbers. And for a twin solenoid mounting, the left side is allocated to S2 and the right side to S1, with the left-side S2 numbers being the smaller pin numbers.

Example of an 8 units manifold, with 4 single solenoid valves and 2 double solenoid valves mounted

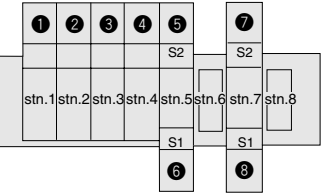

Connector pin locations for 8 units

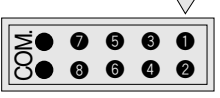

Remark: The standard is plus common wiring. Minus common wiring is optional (**-CM**).

Example of an 8 units manifold, with 3 single solenoid valves and 2 double solenoid valves mounted

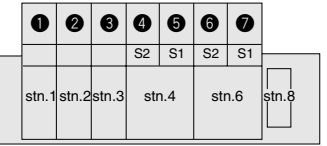

Connector pin locations for 8 units

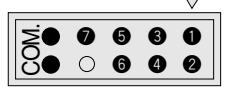

Remark: The standard is plus common wiring. Minus common wiring is optional (**-CM**).